# Abschlussbericht Evaluationsprojekt für das Visualisierungstool GED VIZ

Eine Kooperation des Zentrums für ökonomische Bildung der Universität Siegen (ZöBiS) und der Bertelsmann Stiftung

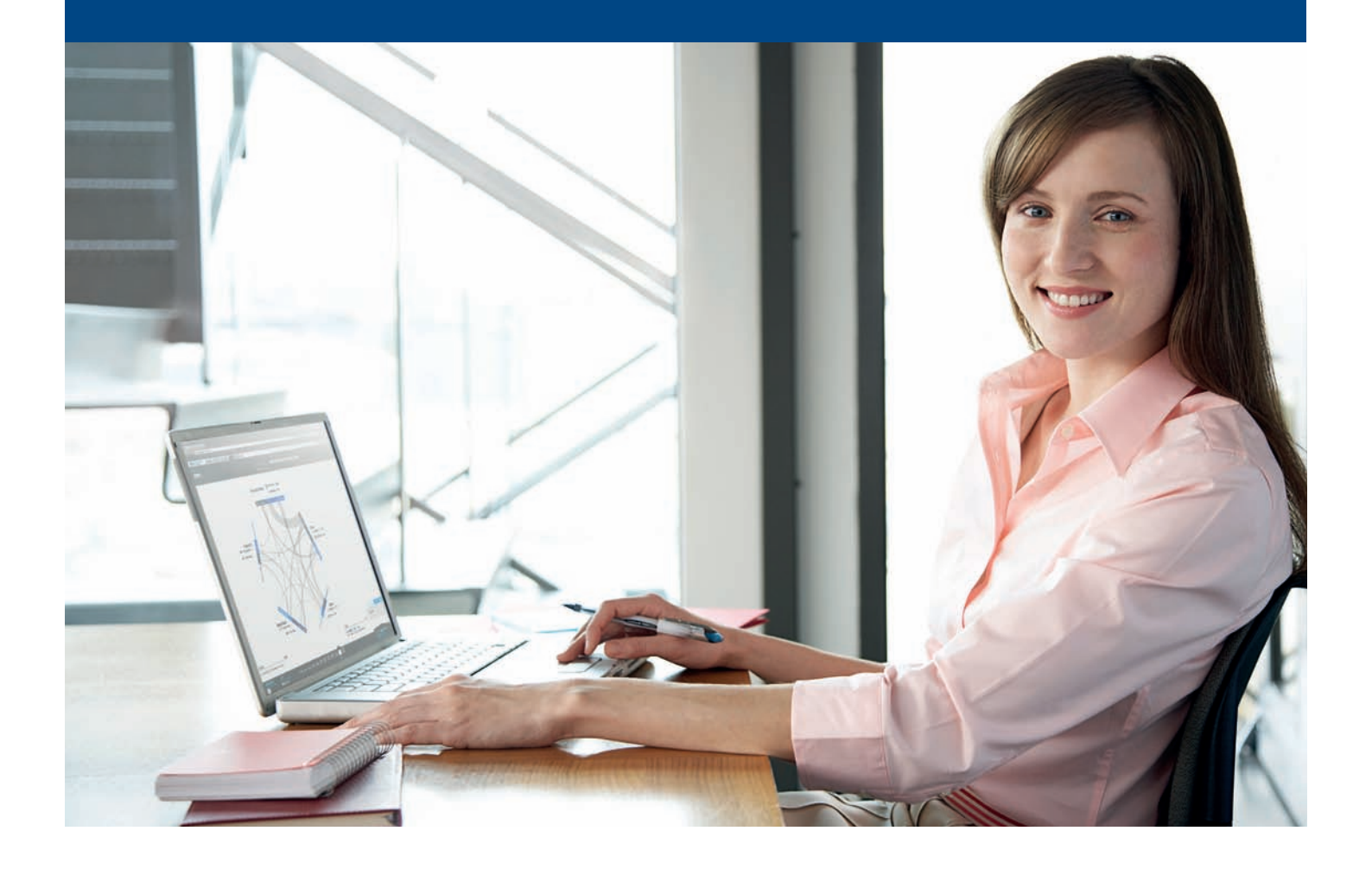

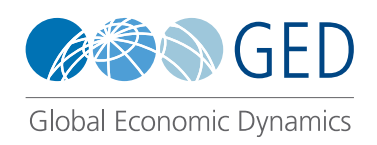

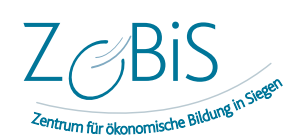

Bertelsmann Stiftung

# Abschlussbericht Evaluationsprojekt für das Visualisierungstool GED VIZ

Eine Kooperation des Zentrums für ökonomische Bildung der Universität Siegen (ZöBiS) und der Bertelsmann Stiftung

#### Autoren:

**Dr. Jan Arpe** Programm Nachhaltig Wirtschaften, Bertelsmann Stiftung

**Julian Dörr** Universität Siegen, Zentrum für ökonomische Bildung (ZöBiS)

#### **Prof. Dr. Nils Goldschmidt**

Universität Siegen, Zentrum für ökonomische Bildung (ZöBiS)

### Inhalt

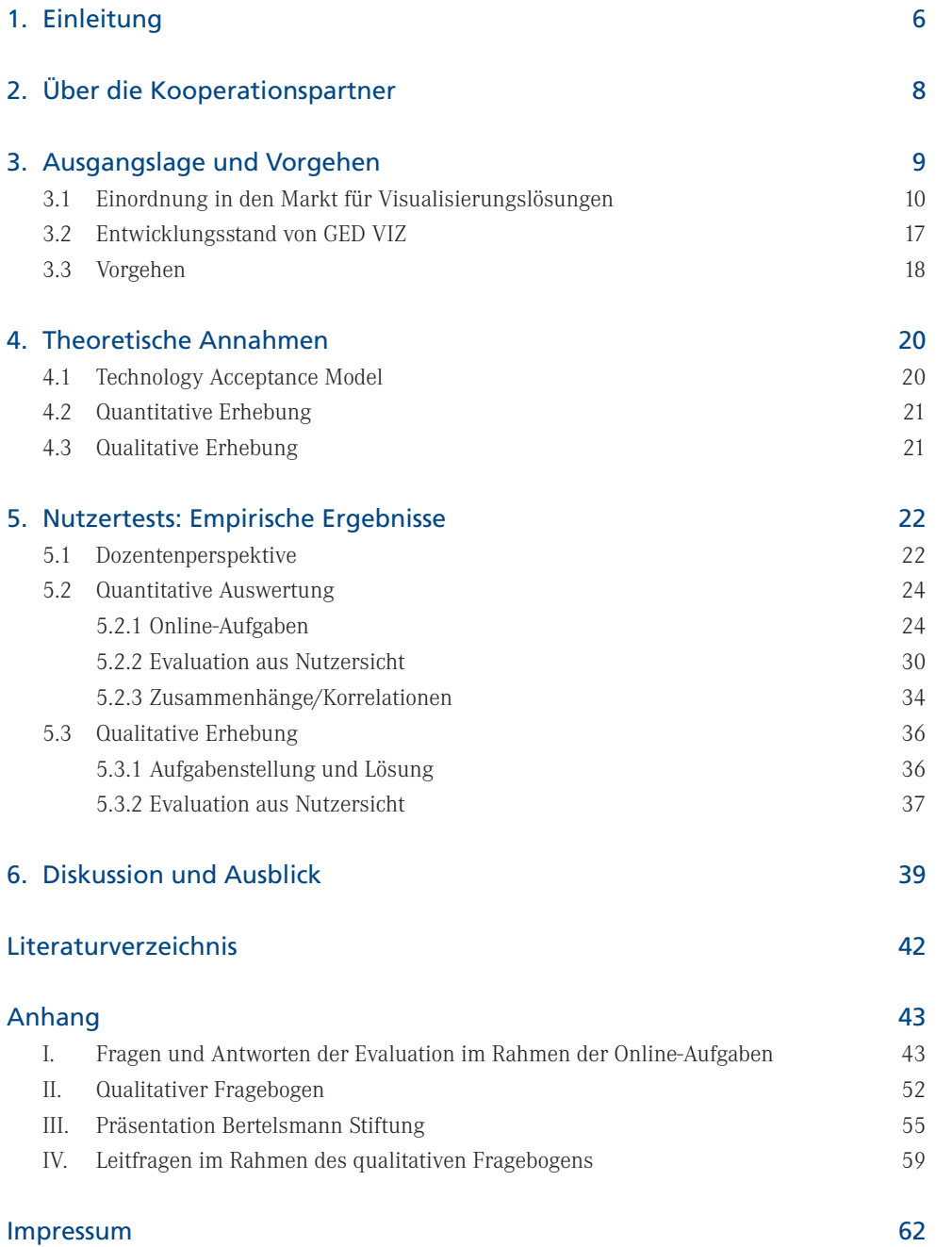

### 1. Einleitung

Die Universität Siegen setzt seit 15. April 2013 das von der Bertelsmann Stiftung entwickelte Tool GED VIZ in der Lehre ein. Im Zuge dessen wurde in Kooperation zwischen dem Zentrum für ökonomische Bildung in Siegen (ZöBiS) und der Bertelsmann Stiftung eine Evaluation durchgeführt. Um eine zielgerichtete Bewertung und Dokumentation aus Perspektive der ökonomischen Bildung zu erreichen, haben beide Partner dazu ein kohärentes Konzept zur Anwendung einschließlich begleitender Evaluation erstellt.

GED VIZ ist ein webbasiertes Visualisierungstool zur Unterstützung bei der Recherche und in der Vermittlung globaler Wirtschaftsdynamiken. Im Fokus stehen dabei Daten, die ökonomische Beziehungen zwischen Ländern quantifizieren, wie z. B. Handels- und Migrationsströme oder Verschuldungsbeziehungen. Diese können in GED VIZ gemeinsam mit länderspezifischen makroökonomischen Indikatoren für eine beliebige Auswahl aus 46 Industrie- und Schwellenländern jahresweise für den Zeitraum von 2000 bis 2011 angezeigt werden.

Die Entwicklung von GED VIZ entstand aus dem in der Bertelsmann Stiftung aufkommenden Bedarf heraus, mit geringem Aufwand quantifizierte Beziehungen zwischen Ländern zu visualisieren. Da eine Lösung hierfür auf dem Markt nicht verfügbar war, beschloss die Stiftung, eigeninitiativ eine passende Lösung zu entwickeln und diese auch der Öffentlichkeit zur Verfügung zu stellen. Neben der Verwendung des Tools für eigene Zwecke sieht die Bertelsmann Stiftung ein hohes Einsatzpotenzial für GED VIZ in den Bereichen Forschung, Lehre, Journalismus und wirtschaftspolitischer Beratung. Gerade in diesen Bereichen wird der Umgang mit Daten immer stärker zu einer essenziellen Kompetenz. Hierunter fallen:

- die Identifikation relevanter Datenquellen und -sätze,
- die Beschaffung von Daten,
- die Erschließung und Interpretation von Daten und
- die Darstellung und Vermittlung von Daten.

Das Tool GED VIZ bietet nicht nur den Zugang zu unterschiedlichsten Daten aus 46 Industrie- und Schwellenländern, sondern hilft dabei, die Daten unterschiedlich darzustellen, zu kombinieren und zu vermitteln. Damit fördert GED VIZ auch die Datenkompetenz.

Dem Zentrum für ökonomische Bildung (ZöBiS) und der Bertelsmann Stiftung war es in der Kooperation wichtig, speziell den Einsatzmöglichkeiten von GED VIZ in der Lehre fundiert nachzugehen. Für die Bertelsmann Stiftung war dabei die Beantwortung der folgenden Fragen von besonderem Interesse:

• Wird die These des hohen Einsatzpotenzials von GED VIZ in der Lehre durch die Einschätzung der Studierenden gestützt?

#### 1. Einleitung

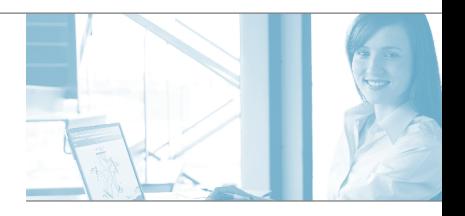

- Hilft GED VIZ den Studierenden bei der Erlangung einer höheren Datenkompetenz?
- Welche Verbesserungen für die Weiterentwicklung des Tools lassen sich aus den Antworten der Studierenden hinsichtlich Nutzerführung, Visualisierung, Datenbeschaffenheit und Funktionsumfang ableiten?
- Welchen Stellenwert sollte der Einsatz in der Lehre in der weiteren Projektarbeit rund um das Tool GED VIZ in der Bertelsmann Stiftung in Zukunft haben?

Die Motivation des ZöBiS zur Kooperation ist vielschichtig. Generell strebt die ökonomische Fachdidaktik an, wirtschaftswissenschaftliche Inhalte adäquat, d. h. handlungs- und kompetenzorientiert, zu vermitteln. Wirtschaftliche Sachverhalte sind meist komplex und schwer in Lehr-Lern-Arrangements umzusetzen. Deshalb beschäftigt sich das ZöBiS seit einiger Zeit mit digitalen Lösungen zur Unterstützung (hochschul-)didaktischer Vermittlungsprozesse. GED VIZ erscheint dabei in zweifacher Hinsicht nützlich zu sein. Zum einen bietet es Möglichkeiten, die Lernumgebung angemessen zu strukturieren, indem es auch unabhängig von der jeweiligen Unterrichtsstation Lernhilfen bereitstellt. Zum anderen gibt es dem Lehrenden ein Instrument an die Hand, fachwissenschaftliche Inhalte zu visualisieren und didaktisch einzubetten. Darüber hinaus ermöglicht GED VIZ, das Unterrichtsmaterial auf dem aktuellen Stand zu halten. Besonders mit Blick auf die Bedeutung der neuen Medien in der Alltagswelt der Schüler/innen und Student/innen erscheint es wichtig, dass Lehrer und Dozenten mit dieser Entwicklung Schritt halten und entsprechende Medienkompetenz entwickeln.

Dieser Evaluationsbericht stellt die erhobenen Daten strukturiert dar und versteht sich als Handreichung für den weiteren Einsatz in Hochschule und Schule.

Besonders den Studentinnen und Studenten der Universität Siegen gilt unser Dank. Sie haben durch ihre engagierte Beteiligung an den verschiedenen Erhebungen maßgeblich zum Gelingen des Projekts beigetragen.

### 2. Über die Kooperationspartner

Die Bertelsmann Stiftung engagiert sich in der Tradition ihres Gründers Reinhard Mohn für das Gemeinwohl. "Menschen bewegen. Zukunft gestalten. Teilhabe in einer globalisierten Welt": Dieser Leitgedanke fasst die Arbeit der Bertelsmann Stiftung in Kürze zusammen. Teilhabe bedingt im Verständnis der Stiftung handlungsfähige Menschen auf der einen und eine Chancen eröffnende Gesellschaft auf der anderen Seite. Die Programme der Bertelsmann Stiftung sind deshalb darauf ausgerichtet, Menschen zu fördern, die Gesellschaft zu stärken und die dafür erforderlichen Systeme weiterzuentwickeln. Mit ihren Programmen will die Bertelsmann Stiftung den Menschen in Deutschland das Wissen und die Kompetenzen erschließen, die ihnen ökonomisch, politisch und kulturell ermöglichen, an der zunehmend komplexen und verwobenen Gesellschaft teilhaben zu können.

Globale Megatrends und soziale Veränderungsprozesse, weltweite Überschuldung sowie Wirtschafts- und Finanzkrisen haben gravierende Auswirkungen auf die nationalen Wirtschafts- und Gesellschaftssysteme. Sie stellen ebenso wie die zunehmenden ökonomischen und politischen Verflechtungen einer globalisierten Welt zusätzliche, zum Teil völlig neue Anforderungen an den institutionellen Rahmen nationaler, europäischer oder transnationaler Wirtschaft und Governance. Das Programm "Nachhaltig Wirtschaften" der Bertelsmann Stiftung will konkrete Beiträge dazu leisten, in Zeiten beschleunigter Globalisierung tragfähige wirtschaftliche, soziale und ökologische Rahmenbedingungen zu gewährleisten (ausführliche Programmbeschreibung unter www. bertelsmann-stiftung.de/nachhaltig-wirtschaften).

Das Zentrum für ökonomische Bildung in Siegen (ZöBiS) versteht sich als Kompetenzzentrum für die Vermittlung wirtschaftswissenschaftlicher und fachdidaktischer Sachverhalte an Studierende, Lehrpersonen und Multiplikatoren in der Weiterbildung. Es wurde im März 2008 als interdisziplinäres Institut an der Universität Siegen gegründet. Das ZöBiS verfolgt das Ziel, Bildungsprozesse anzustoßen, zu unterstützen und zu verbessern. Deshalb sieht sich das ZöBiS in seinem Selbstverständnis zum einen als Serviceeinrichtung zur Stärkung der ökonomischen Bildung. Zum anderen will das ZöBiS gezielt die Entstehung und das Wachsen von Bildungsregionen durch Forschung und Gutachten unterstützen. Der Einsatz elektronischer Medien zur Begleitung der Lehre an Hochschulen, an allgemeinbildenden und berufsbildenden Schulen liegt somit im Kernauftrag des ZöBiS. Die Evaluierung und Weiterentwicklung entsprechender Tools wie GED VIZ zur Anreicherung der Lehre liegt im Eigeninteresse des Zentrums und ist komplementär zu anderen aktuellen Forschungsarbeiten (ausführliche Institutsbeschreibung unter www.zoebis.de).

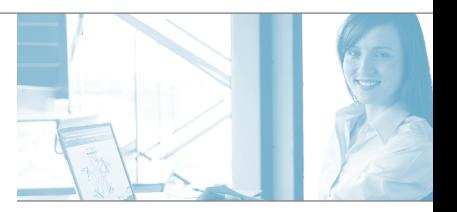

### 3. Ausgangslage und Vorgehen

Im Rahmen des Programms "Nachhaltig Wirtschaften" führt die Bertelsmann Stiftung das Projekt "Global Economic Dynamics" (GED) durch. In diesem Projekt werden globale Dynamiken in verschiedenen wirtschaftspolitischen Feldern erfasst und analysiert. Der Fokus liegt hierbei auf internationalen und interdependenten Trends sowie auf dem evidenzbasierten Vergleich von Länderbeziehungen. Ziel ist die Darlegung und Erklärung objektiver Wirtschaftssachverhalte, deren Aufbereitung sowohl für Experten und Entscheidungsträger als auch für die breite interessierte Öffentlichkeit das Orientierungswissen anreichern und somit zur öffentliche Debatte beitragen soll. Im Projektmodul GED Data Labs werden Daten erhoben, gesammelt und erste interne Analysen durchgeführt, um Entscheidungen über vertiefende Studien zu treffen. Diese werden dann in Kooperation mit ausgewählten externen Wirtschaftsinstituten im Modul GED Studies durchgeführt und in mehreren Dokumenten mit unterschiedlichem Detaillierungsgrad (Vollstudie, Kurzfassung, Policy Brief, Pressemitteilung etc.) veröffentlicht. Angereichert mit Datenvisualisierungen aus dem Modul GED Visuals sowie kurzweiligen Infovideos und Interviews werden die Themen im Webformat GED Shorts der Öffentlichkeit online und als App zur Verfügung gestellt.<sup>1</sup>

Um Beziehungsdaten zwischen Ländern wie Auslandsverschuldung, Handels- und Migrationsströme sowie deren Entwicklung im Zeitverlauf visuell darzustellen, entwickelte das GED-Projekt eigens das frei zugängliche Webtool GED VIZ.2 Das Tool bietet drei grundsätzliche Funktionalitäten:

- 1. Den einfachen Zugang zu wichtigen makroökonomischen Kenngrößen sowohl als Strom- als auch als Bestandsaggregate mit einem Fokus auf Daten, die bilaterale Wirtschaftsbeziehungen quantifizieren. Die Daten stammen aus öffentlich zugänglichen Quellen renommierter Institutionen wie z. B. der OECD und der UN, sodass eine hohe Verlässlichkeit gewährleistet ist.
- 2. Die Visualisierung der Daten mit interaktiven Elementen zwecks visueller Exploration und Unterstützung in der Vermittlung ökonomischer Zusammenhänge.
- 3. Die Weiterverwendung der erzeugten Visualisierung durch Speicherung, Verlinkung und Einbettung sogenannter "Slideshows" mit mehreren interaktiven Visualisierungen in externe Webseiten sowie Download-Möglichkeiten für dargestellte Daten und statische Grafiken.

Das Tool besitzt damit zwei wesentliche Nutzungskomponenten: zum einen die Datenrecherche und -exploration und zum anderen die Datenvermittlung. Die Verbindung beider Komponenten spricht insbesondere für interessante Einsatzmöglichkeiten in der Lehre, sowohl an Hochschulen als auch an Schulen.

<sup>1</sup> GED Shorts sind im Internet unter www.ged-shorts.de auf Deutsch und Englisch verfügbar. Kostenlose Apps gibt es im App Store von Apple unter https://itunes.apple.com/en/app/ged-short-global-economic/id708314626 sowie bei Google Play unter https:// play.google.com/store/apps/details?id=com.bertelsmann.gedshort.

<sup>2</sup> http://viz.ged-project.de

#### **Die Nutzergruppen lassen sich ebenfalls in zwei Kategorien aufteilen:**

- 1. "Vermittler"/"Sender": In Forschung, Lehre, Journalismus und in der wirtschaftspolitischen Beratung kommen beide Nutzungskomponenten zum Einsatz. Insbesondere bietet das Tool für Nutzer aus diesen Bereichen die Möglichkeit, die Vermittlung ökonomischer Sachverhalte in attraktiver Weise zu unterstützen.
- 2. "Endnutzer"/"Empfänger": Die Zielgruppen der Vermittler, also etwa andere Forschende, Schüler/innen und Student/innen, Leser oder wirtschaftspolitische Entscheider, kommen überwiegend über ihre Funktion als solche "Vermittler" mit GED VIZ in Kontakt. Sie haben die Möglichkeit, vorgefertigte Visualisierungen zu betrachten und zu explorieren oder – oftmals unter Anleitung – eigene Recherchen mit Tool zu betreiben, sei es zur Überprüfung von behaupteten Sachverhalten, zur Lösung von Übungsaufgaben, zur Recherche für Hausarbeiten oder einfach aus Neugierde und intrinsischem Interesse.

Für beide Gruppen bietet GED VIZ einen Mehrwert, der über die Bereitstellung von Orientierungswissen in Form von Studienergebnissen und weiteren aufbereiteten Materialien hinausgeht: Die Nutzer werden in ihrer eigenständigen Arbeit unterstützt; das Tool dient der Ermächtigung seiner Nutzer, ohne dass vorgefertigte Einstellungen oder Meinungen mitgeliefert werden. Somit bringt GED VIZ zwar keine neuen Erkenntnisse mit sich; vielmehr hilft es, die Präsentation von Einstellungen, Meinungen und Erkenntnissen zu unterstützen, zu vereinfachen, zu überprüfen und gegebenenfalls auch zu versachlichen.

#### 3.1 Einordnung in den Markt für Visualisierungslösungen

Das Marktumfeld für GED VIZ-vergleichbare Software ist unübersichtlich. Neben internationalen Organisationen, die zunehmend das Material ihrer Datenbanken auch grafisch aufbereiten und Leitmedien, die Visualisierungen bestimmter ökonomischer Sachverhalte anbieten, beschäftigen sich Internet-Unternehmen und Softwareprogramme mit einer anschaulichen Aufbereitung wirtschaftlicher Informationen. Abbildung 1 stellt für diese drei Gruppen ausgewählte Beispiele dar. Die Wahrnehmung und Nutzung von Softwareprodukten wie Google Public Data, GED VIZ und anderen Datenvisualisierungen ist jedoch unter den befragten Student/tinnen schwach ausgeprägt (dazu der empirische Teil).

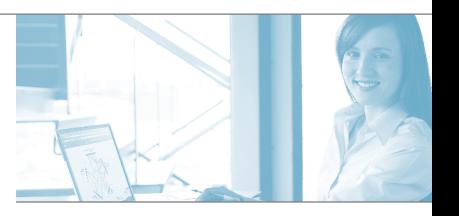

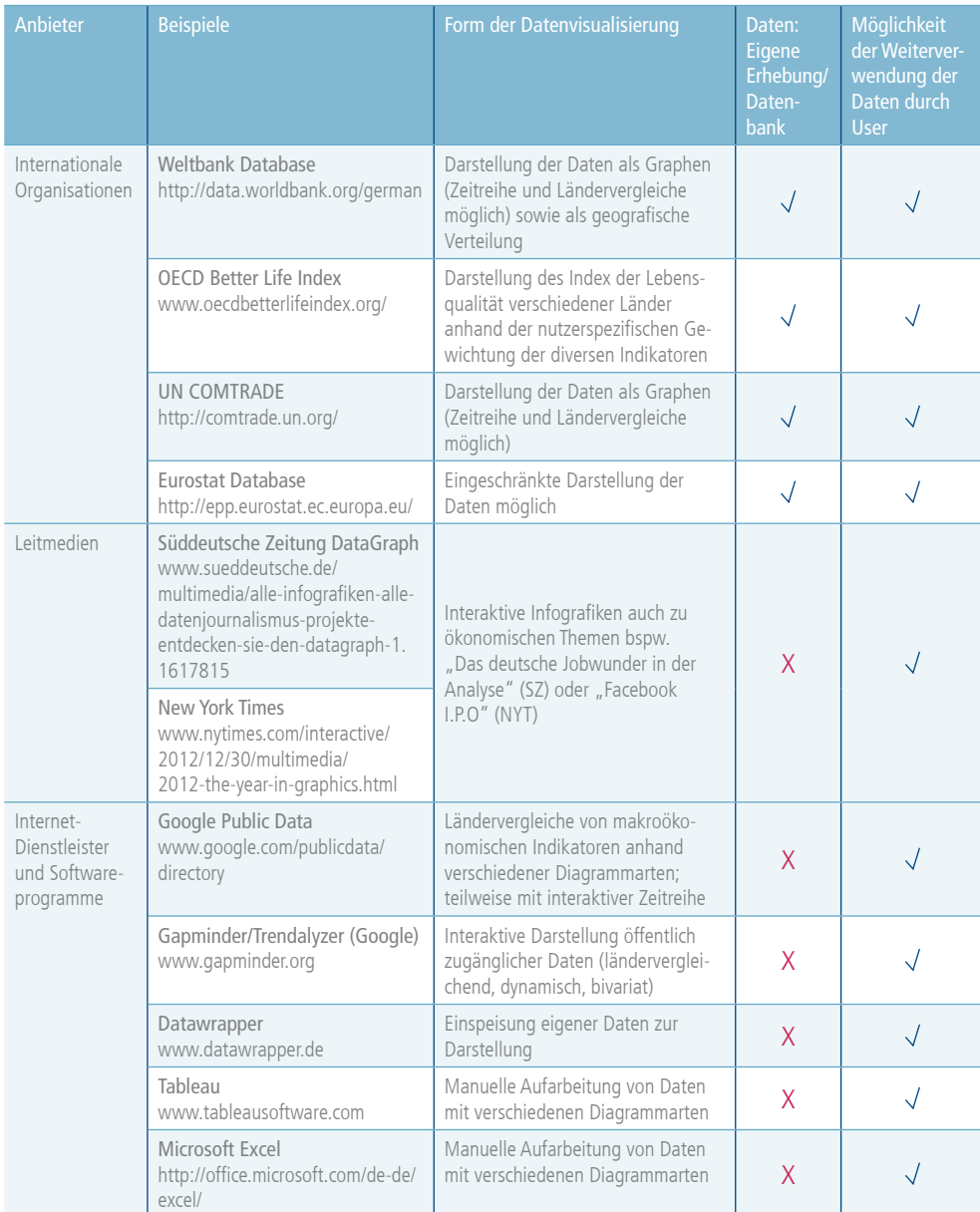

### Abbildung 1: Überblick über Anbieter von Datenvisualisierungen

Dabei unterscheiden sich die verschiedenen Produkte hauptsächlich in den drei Eigenschaften Datenfundierung, Weiterverwendungsmöglichkeiten und Datenvisualisierung. Während die Internationalen Organisationen auf originäre Daten (aus eigener Erhebung oder als Verarbeitung zugelieferter Informationen nationaler Behörden) zugreifen, verwenden die anderen Anbieter entweder eine oder mehrere Sekundärquellen (z. B. Google Public Data) oder bieten dem User die Möglichkeit, eigene Daten einzuspeisen wie beispielsweise Datawrapper (Abbildung 2).

Abbildung 2: Datawrapper-Darstellung mit Beispieldaten US-amerikanischer Exund Importe

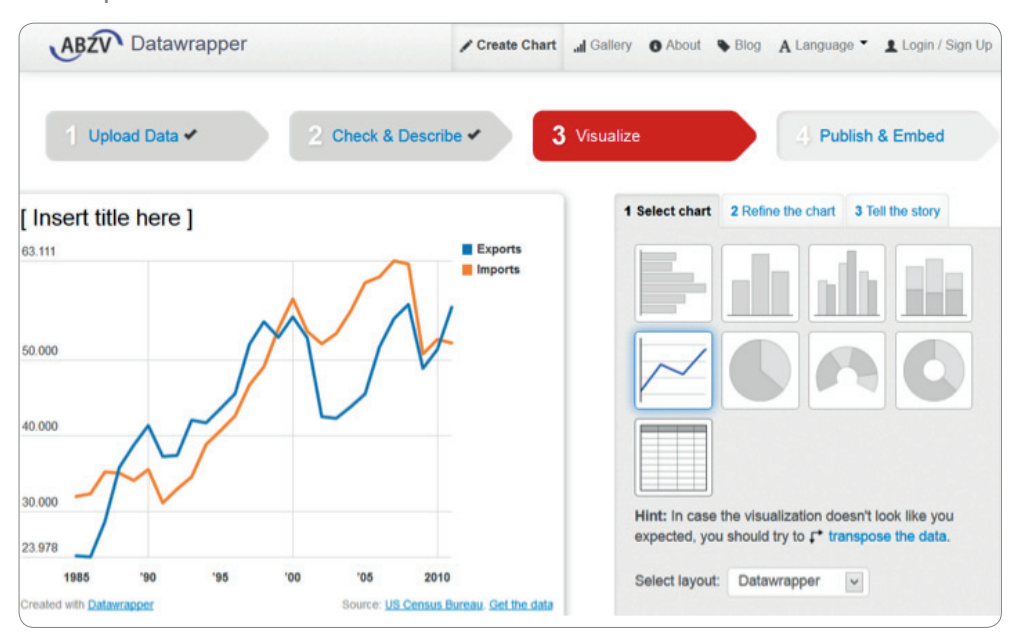

Unter Weiterverarbeitungsmöglichkeiten wird die Fähigkeit verstanden, Daten entweder in verschiedenen Formatvorlagen zu exportieren oder die Visualisierungen mittels sozialer Medien, wie etwa Twitter, weiterzuverwenden. Der Better-Life-Index der OECD erlaubt, dass die vom Nutzer erstellte Rangfolge der Länder nach der jeweiligen Gewichtung der Indikatoren des Wohlergehens (z. B. Beschäftigung, Bildung, Gesundheit) mit anderen Nutzern via Facebook, Twitter, E-Mail oder als HTML-Embedding geteilt wird (Abbildung 3).

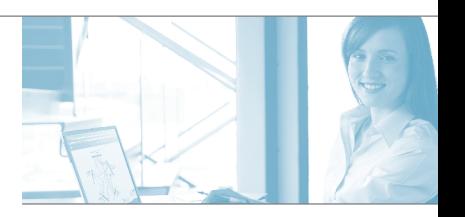

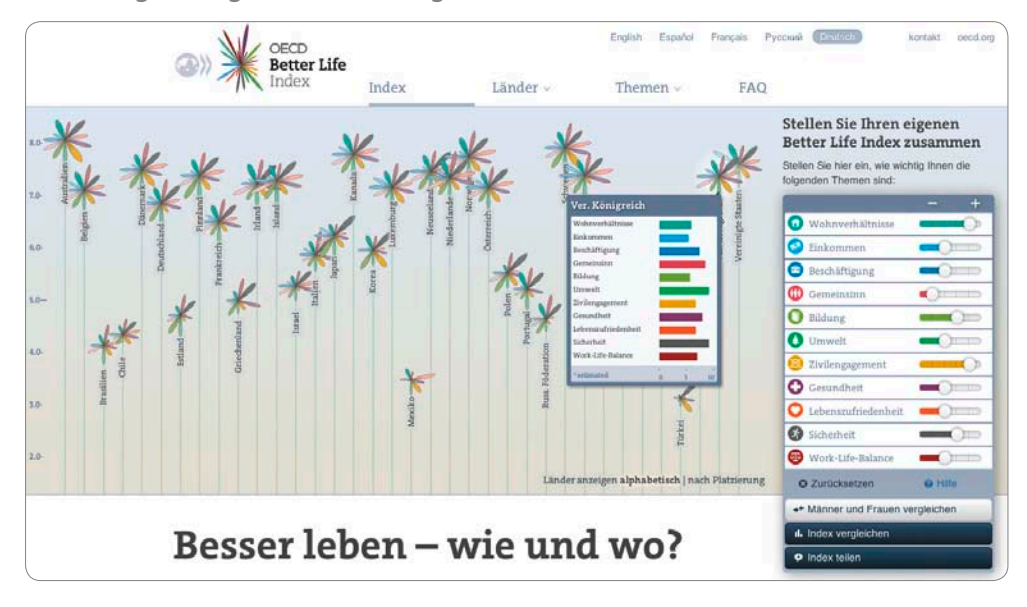

Abbildung 3: Mögliche Darstellung des Better-Life-Index der OECD

Auch die Finanzierung unterscheidet sich. Neben kostenlos nutzbaren Produkten (alle Lösungen der internationalen Organisationen – IO, Google Public Data, Gapminder etc.) werden auch kommerzielle Tools angeboten (z. B. Excel, bestimmte Leitmedien oder die kostenpflichtige Version von Tableau).

Die Visualisierungsmöglichkeiten unterscheiden sich in Art und Umfang voneinander. Während Leitmedien sich auf Inhalte beschränken, die für die breite Öffentlichkeit interessant sind, bieten sowohl die IO als auch die anderen Softwareprodukte umfassende Kennzahlen an. Darüber hinaus bietet die Visualisierung von Google Public Data mehr Optionen als die eher konventionellen Aufbereitungen der IO. Google Public Data geht entweder von einer Reihe von Jahreswerten aus (Liniendiagramm-Darstellung), von einer Jahresmomentaufnahme (Balkendiagramm) oder von der geografischen Verteilung (Kartendiagramm) aus (Abbildung 4).

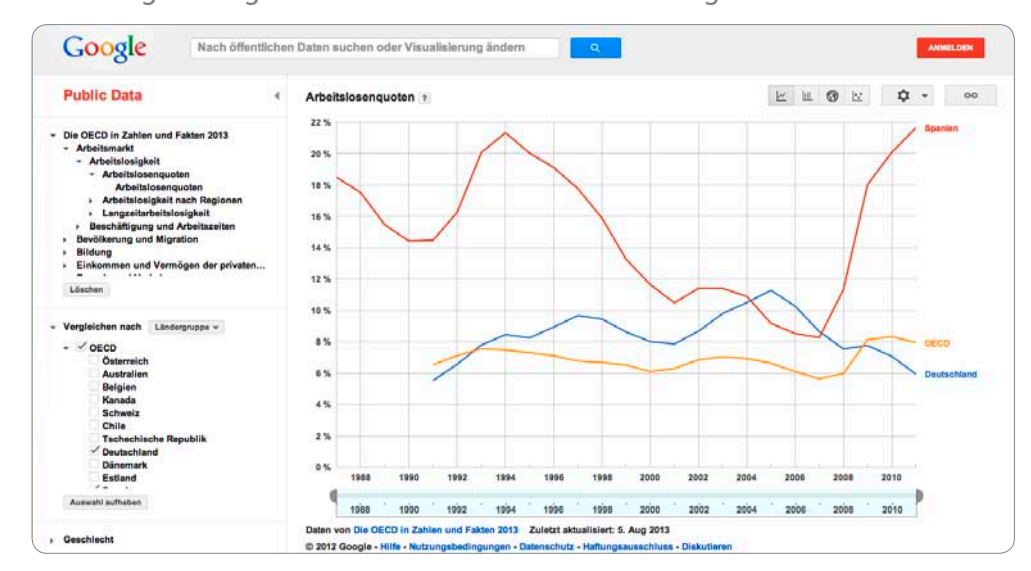

#### Abbildung 4: Google Public Data in der Liniendarstellung

Das vom schwedischen Gesundheitsforscher Hans Rosling gestartete Programm Gapminder (inzwischen zu Google gehörend) setzt den Akzent auf bivariate Zusammenhänge und versucht, Zusammenhänge über eine zeitliche Dynamisierung zu erklären. Abbildung 5 stellt beispielsweise die Lebenserwartung in Zusammenhang mit dem Pro-Kopf-Einkommen dar.

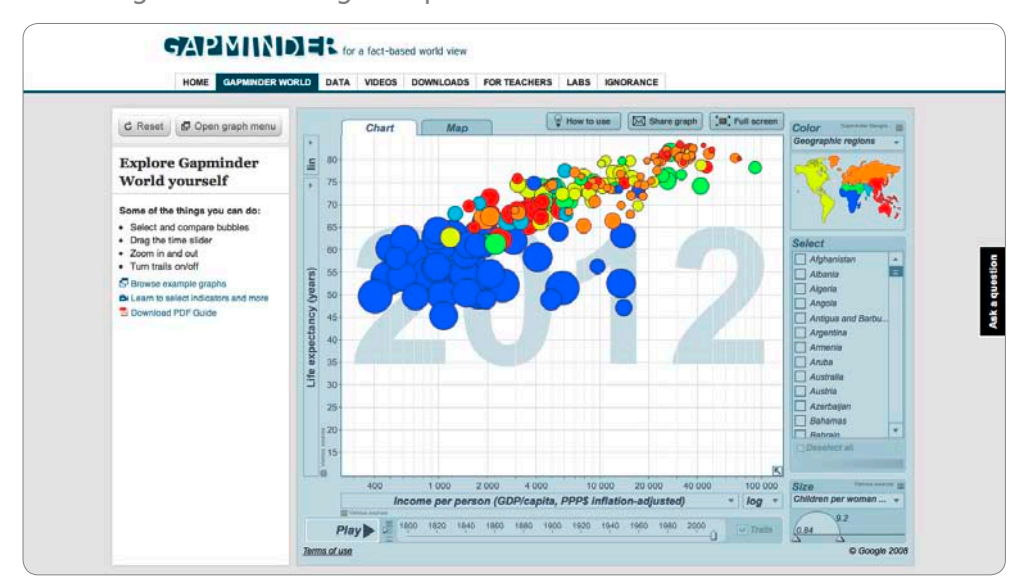

Abbildung 5: Visualisierung in Gapminder

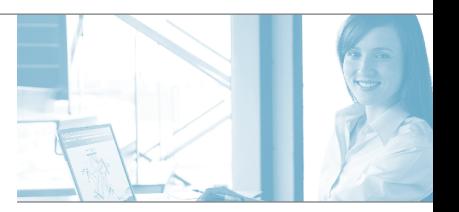

Länder werden in der Darstellung also entweder als Merkmalsträger mehrerer Indikatoren behandelt (z. B. Gapminder) oder stehen mit einem Merkmal im Zentrum bzw. mit einem Merkmal im Zeitverlauf (z.B. Google Public Data, Weltbank).

GED VIZ grenzt sich von diesen Lösungen durch eine grundlegend andere Anlage der Datendarstellung ab: Es verfolgt den innovativen Ansatz, länderzentriert ökonomische Kennzahlen und insbesondere Beziehungsstrukturen darzulegen. So bietet beispielsweise Google nicht die Möglichkeit, den Warenhandel der Staaten untereinander übersichtlich zu visualisieren, wie es GED VIZ vermag (Abbildung 6). Insbesondere vor dem Hintergrund einer zunehmend globalisierten Welt mit vernetzten Volkswirtschaften werden Abhängigkeitsverhältnisse immer komplexer. Deshalb erscheint eine darauf abzielende Visualisierungsstrategie sinnvoll. Obgleich diese Visualisierung eine Kernkomponente von GED VIZ bildet, steht bei diesem Tool die Bereitstellung einer kohärenten Datenbasis im Vordergrund.

GED VIZ verfolgt den Ansatz, eine Datenbank mit validen und kohärenten Informationen anschaulich aufzubereiten, sodass ein benutzerfreundlicher Umgang mit Daten erreichbar ist. GED VIZ verwendet dazu verschiedene Datenquellen und kann somit eine breite Auswahl an Indikatoren anbieten. Die dem Tool zugrunde liegenden Statistiken bilden objektiv und unverfälscht (ökonomische) Realitäten ab. Aufgrund dieser offenen Ausrichtung können die Informationen Grundlage für die Beantwortung verschiedener Fragestellungen sein. Hier liegt zusammengenommen die Marktlücke und das hauptsächliche Anwendungsgebiet von GED VIZ: Beziehungsdaten zu visualisieren.

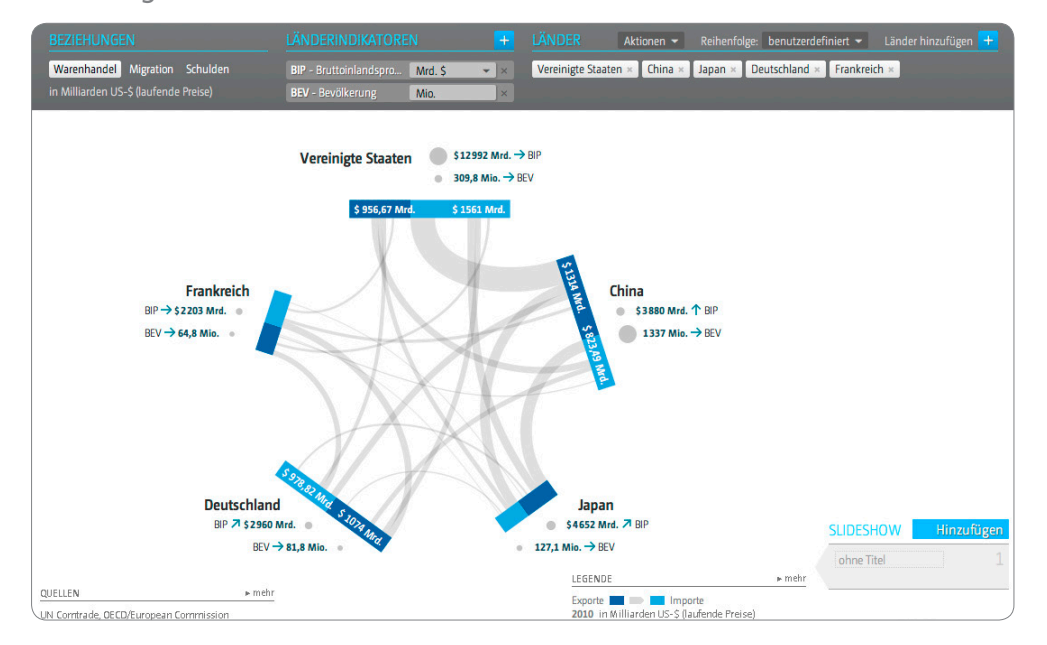

#### Abbildung 6: Startbildschirm von GED VIZ

Die vom User verarbeiteten Daten können als Datentabelle (CSV) oder als Grafik (PNG) exportiert werden. Ein Einsatz als – nach den individuellen Bedürfnissen des Users generierte – Infografik wird somit möglich, ohne auf teure Dienstleister zurückgreifen zu müssen. GED VIZ bietet darüber hinaus eine starke Anbindung mit den Möglichkeiten sozialer Netzwerke an. Dort können selbst erstellte Datenvisualisierungen auf verschiedenen Plattformen publiziert und von den Nutzern kommentiert werden (z. B. in Blogs). Ein Beispiel für die Einbettung zeigt der Blogeintrag von Dirk Elsner vom Juli 2013, der mittels GED VIZ über den deutschen Leistungsbilanzüberschuss berichtet (Abbildung 7).

#### Abbildung 7: Blog von Dirk Elsner

www.blicklog.com/2013/07/15/die-crux-mit-dem-deutschen-leistungsbilanzberschuss

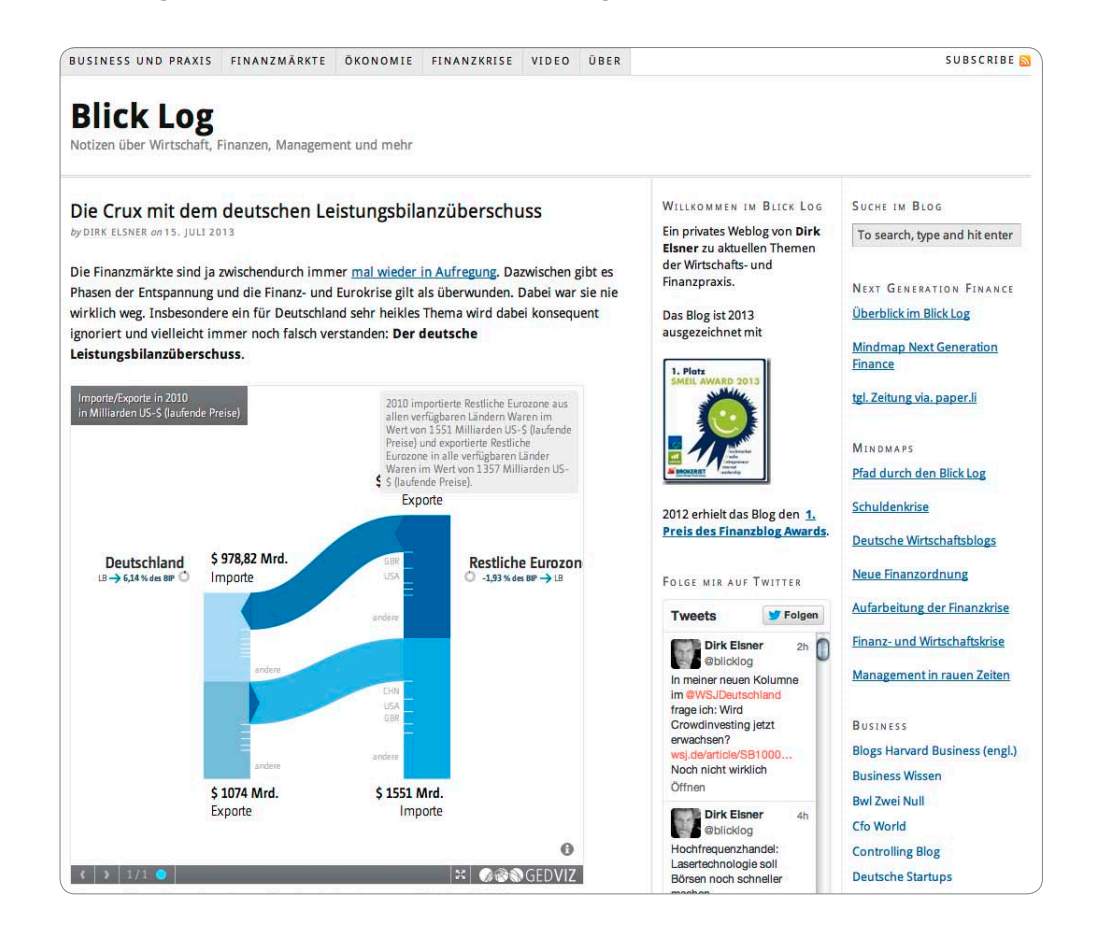

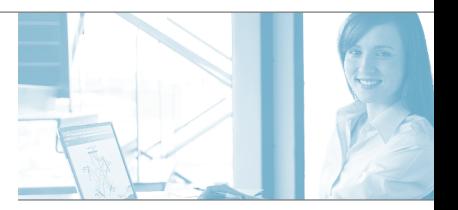

### 3.2 Entwicklungsstand von GED VIZ

Einen ersten Prototypen zur Darstellung internationaler Verschuldungsbeziehungen stellte die Bertelsmann Stiftung bereits im Herbst 2010 unter dem Namen "Stocks'n'Flows" an ihrem Präsentationsstand auf dem Global Economic Symposium in Istanbul vor. Nach durchweg positivem Feedback seitens vieler Teilnehmer, die vorwiegend aus dem Bereich der internationalen Wirtschaftsforschung kamen, beschloss die Stiftung, ein Tool zu entwickeln, das mehrere Beziehungsvariablen im Zeitverlauf und in Verbindung mit länderspezifischen Daten darstellt. In mehreren Workshops wurden Ideen für interaktive Elemente, die Speicherung von Visualisierungen, Exportfunktionen und die Einbettung in externe Webseiten entwickelt.

Ab September 2011 entwickelte die Bertelsmann Stiftung in Zusammenarbeit mit der Berliner Agentur Raureif und mit Boris Müller, Professor für Interaction Design an der FH Potsdam, ein Gesamtkonzept für GED VIZ und entwickelte entsprechende Designs. Die technische Umsetzung übernahm ab Juni 2012 die Softwareagentur 9elements. Erste Nutzertests wurden nach der ersten Entwicklungsiteration im Dezember 2012 durchgeführt, darunter sechs intensive qualitative Erhebungen unter erfahrenen Usern und Interface-Experten sowie gut 20 Befragungen in der Nutzergruppe der "Vermittler" mittels eines Online-Surveys. Nach Auswertung der Testergebnisse und einer anschließenden Design-Iteration war die zweite Entwicklungsphase im März 2013 abgeschlossen.

In der Pilotphase von April bis Juni 2013 stand GED VIZ nur eingeladenen Nutzern zur Verfügung, darunter den Teilnehmern der in diesem Bericht beschriebenen Evaluation. Parallel zur Erhebung wurden funktionale Tests durchgeführt, Fehler behoben und Begleitmaterial in Vorbereitung für den Launch am 2. Juli 2013 erstellt. Seitdem steht das Tool der Öffentlichkeit zur Verfügung. Die Bertelsmann Stiftung veröffentlicht ab Januar 2014 in regelmäßigen Abständen Aktualisierungen mit verbesserter Nutzerführung, neuen Daten und weiteren Features.

Aktuell greift das Tool auf Jahresdaten von 2000 bis 2011 zurück (für Migration bis 2010), die aus öffentlichen und validen Quellen stammen. Dabei sind monetäre Angaben in EUR und USD für 46 Volkswirtschaften (inklusive der Ländergruppe der OECD, der EU und der BRICs) verfügbar. Abgedeckt werden Beziehungsdaten für Warenhandel, Auslandsverschuldung und Migration sowie 16 wichtige makroökonomische Länderindikatoren. Das Open Source-Projekt basiert auf HTML 5 und JavaScript und kann kostenlos mit einem aktuellen Browser sowohl auf PCs als auch auf Tablets verwendet werden.

Mehr Informationen zu GED VIZ und ausführliches Begleitmaterial inklusive Video-Tutorial stehen auf der Internetseite www.ged-project.de/de/viz zur Verfügung.

Zum Zeitpunkt der Evaluation befand sich GED VIZ in der Pilotphase und wurde noch nicht an allen relevanten Zielgruppen und Bedingungen getestet. Eine ausführliche Einsatzbeschreibung und eine Evaluation fehlen bislang. Dies war der Ausgangspunkt des Evaluationsprojektes mit den Zielen:

- Spezifizierung der Einsatzmöglichkeiten
- Test der Eignung von GED VIZ für die Lehre
- Erarbeitung von Anforderungen an GED VIZ sowie mögliche Erweiterungen und Verbesserungen.

#### 3.3 Vorgehen

Das Projekt umfasste die Module Anwendung (Modul 1) sowie Evaluation (Modul 2). In einem ersten Schritt sollte im Modul 1 ein Einsatzprofil für GED VIZ erarbeitet werden. Die Fragestellungen lauteten: Für welche ökonomischen Lehrinhalte bietet die Software Anwendungsmöglichkeiten? In welchen Lehrformaten lässt sich GED VIZ einsetzen? Denkbare Ansatzpunkte für die Anwendung der Software sind der gesamtwirtschaftliche Kreislauf (Aspekte der VGR, offene Volkswirtschaft), die Migration zwischen Staaten, die Implikationen für den Arbeitsmarkt sowie die Analyse von Staatsschulden. Weiterhin wäre eine Dynamisierung anhand von zehnjährlichen Zeitreihen sinnvoll. Daraus ließen sich aktuelle Fallbeispiele wie die Diskussion um die Außenhandelsüberschüsse Deutschlands oder die Leistungsbilanzungleichgewichte Chinas entwickeln.

Anschließend sollte in Modul 2 die Evaluation durchgeführt werden. Geplant war, dass die studentischen Teilnehmer der Vorlesung Makroökonomie sowohl im Rahmen der Vorlesung als auch in der begleitenden Übung mittels GED VIZ selbstständig Aufgaben und Fragestellungen bearbeiten, die der Vertiefung des Curriculums dienen. Damit soll nicht nur ein besseres Verständnis makroökonomischer Sachverhalte erreicht, sondern ebenso die Verknüpfung der Theorie mit praktischen Case Studies gefördert werden. Als Lehrformen waren ein dozentenzentrierter Ansatz im Rahmen der Vorlesung und ein studentenzentrierter Ansatz im Rahmen der Benutzung zu Hause vorgesehen. Hierbei werden die Akzeptanz und die Usability der Nutzung von GED VIZ durch die Student/innen (Nutzerperspektive) und die Ergebnisse des Einsatzes von GED VIZ auf die individuellen Lernerfolge (Bildungsperspektive) untersucht.

Methodisch wurde für die Nutzerperspektive auf das *technology acceptance model (TAM)* zurückgegriffen. Ziel des TAM-Ansatzes ist es, die Nutzung einer neuen Technologie durch eine Person einzuschätzen. Das TAM stellt auf die intrinsischen Faktoren der Akzeptanz ab und identifiziert drei Hauptdeterminanten: der wahrgenommene Nutzen, die wahrgenommenen Lernchancen und die wahrgenommene Benutzerfreundlichkeit einer neuen Technologie. Deshalb ist das subjektive Empfinden des Nutzers, dass diese Anwendung seine Arbeitsleistung verbessert, für den Einsatz einer Technologie von Bedeutung. Die ebenfalls im Modell erhobene Perceived Ease of Use

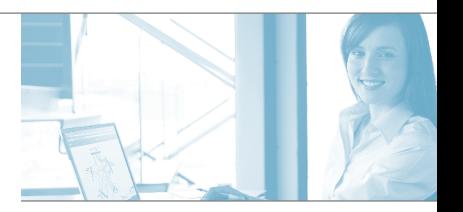

misst ferner den Aufwand, den der Nutzer in seiner Wahrnehmung hatte, damit er GED VIZ nutzen kann. Die Intention der Nutzung ist dann abhängig von der Perceived Usefulness und den Einstellungen der Nutzer. Daneben werden relativ objektive, exogene Variablen des Lernerfolges miteinbezogen.

Abseits von Akzeptanz und Nutzungsverhalten geht es in einem wesentlichen Bereich der Bildungsforschung um das Wissen über den Erwerb von Kompetenzen und um die Kompetenzmessung, die mit der Veröffentlichung der Ergebnisse der regelmäßig durchgeführten PISA-Vergleichsstudie auch eine breite öffentliche Resonanz findet. Handlungskompetenzen sind die in Lehr-Lernsituationen erworbenen Fähigkeiten, die in sozio-ökonomischen Lebenssituationen angewendet werden. Die Bildungsperspektive der Evaluation erfasst die normative Forderung nach Erwerb und Erweiterung dieser Kompetenzen bei den Studierenden. Deshalb soll das Projekt zur Beantwortung der Frage beitragen, auf welche Weise GED VIZ geeignet ist, in etwa die Sach- oder Fachkompetenzen (makroökonomische Bedingungslagen und Interdependenzen von Volkswirtschaften), die Medienkompetenzen (Umgang mit der Software) und die Selbstkompetenz (selbstständige Erschließung von Informationen) zu befördern.

Insbesondere Mediennutzung zählt der Bildungsforscher und Psychologe Franz Weinert als methodologische Kompetenz zu den Schlüsselkompetenzen ("key competencies"). Daneben spielt ebenso das Ausbilden kritischen Denkens und der Perspektivenübernahme als Beurteilungskompetenz eine zentrale Rolle (Weinert 2001). Vor dem Hintergrund, dass die Aneignung von Kompetenzen durch Lernen, Lehren, Sozialisation (nicht zielgerichtete Kompetenzen) und Kommunizieren (Beziehungszusammenhang zwischen Lehren und Lernen) stattfinden kann, soll GED VIZ darüber hinaus auf seine Eigenschaft als Lern- und Lehr-Hilfe hin analysiert werden (grundlegend dazu: Euler/Hahn 2007). Beim Lernen ist das wesentliche Ziel, eine relativ stabile Aneignung von Kompetenzen zu erreichen, also eine mittelfristig konstante und kontinuierliche Fähigkeit zu erhalten. Deshalb berücksichtigt die Evaluation zwei Zeitpunkte: Der erste liegt in der Nähe einer Prüfungssituation und der zweite Messtermin wurde mit zeitlichen Abstand angesetzt.

Aufgabe des ZöBiS war es, GED VIZ in der Vorlesung Makroökonomie im Sommersemester 2013 zu implementieren, eine Konzeption der Nutzertests zu erstellen und die Tests anschließend durchzuführen. Das ZöBiS als Kompetenzzentrum für ökonomische Bildung beobachtet kontinuierlich neue relevante Produkte und Ansätze, die der fachdidaktischen Wissensvermittlung dienen können. Auf diese Weise unterlag GED VIZ einer kritischen Diskussion innerhalb des ZöBiS aus Sicht der dort vertretenen wissenschaftlichen Disziplinen, wie etwa der Informatik, der Geistes- und Wirtschaftswissenschaft.

Dr. Jan Arpe von der Bertelsmann Stiftung stellte GED VIZ in einer Sitzung der Vorlesung Makroökonomie im Sommersemester 2013 an der Universität Siegen vor (Präsentation im Anhang). Die Motivation war einerseits, den Student/innen das Tool GED VIZ bekannt zu machen und andererseits, eine grundlegende Einführung zu geben.

### 4. Theoretische Annahmen

Das Ziel von Visualisierung ist es, den Anwender dabei zu unterstützen, Daten zu verstehen und analysieren zu können. Wesentlicher Bestandteil einer solchen Human-Centered Visualization Environment ist die Human-Computer-Interaction (HCI), also das Zusammenspiel zwischen dem Nutzer und dem Computer. Entscheidende Schnittstelle dabei ist das User Interface. Ansatzpunkt der Forschung ist es, "die Interaktion zwischen Nutzern und Computern dahingehend zu verbessern, dass sie nutzerfreundlicher wird und besser auf die Bedürfnisse der Nutzer eingeht."3 (Kerren/ Ebert/Meyer 2007, 1)

Der Hauptzweck der Evaluation des Tools GED VIZ ist die Bewertung des User Interface und das Aufzeigen von Verbesserungsmöglichkeiten. Zwei Perspektiven bilden die Grundlage. Anhand des Einsatzes von GED VIZ durch den Lehrenden wird die Interaktion zwischen dem Tool und dem Dozenten abgebildet (Dozentenperspektive). Daneben wird das Zusammenspiel von Student/innen und GED VIZ untersucht (Nutzerperspektive).

#### 4.1 Technology Acceptance Model

Zur Feststellung, ob jemand eine Technologie nutzt, fand hier das Technology Acceptance Model von Davis (1989) Verwendung. Die Perceived Usefulness bezeichnet die subjektiv wahrgenommene Nützlichkeit des Tools. Zusammen mit der Perceived Ease of Use ergibt sich die Einstellung des Users zur Nutzung.

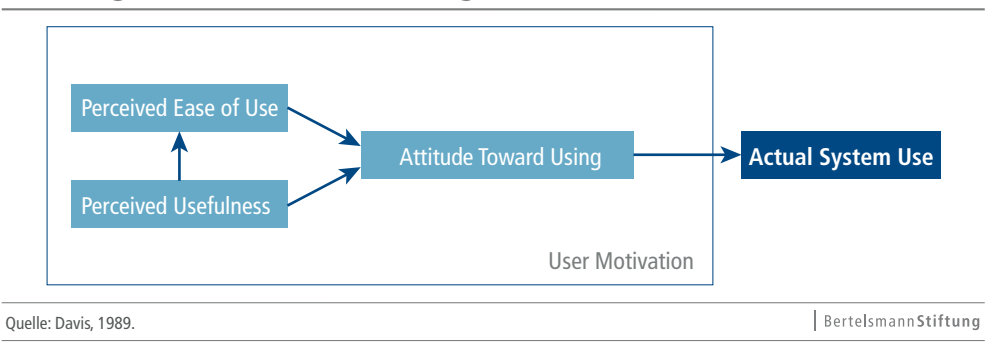

#### Abbildung 8: Schematische Darstellung des TAM

Benutzerfreundlichkeit (Usability) wird als die Eigenschaft einer Software verstanden, den Anwender zu befähigen, durch den Gebrauch spezifische Ziele effektiv, effizient und zufriedenstellend zu erreichen (vgl. Kulyk/Kosara/Urquiza/Wassink 2007, 13 ff.). Während Effektivität und Effizienz klar umrissen sind und mit den wahrgenommenen Lernchancen korrelieren, ist die Zufriedenheit (Satisfaction) schwieriger zu messen. Berücksichtigt wird deshalb nicht allein, wie

3 Übersetzung der Autoren aus dem Englischen. Originaltext: "to improve the interaction between users and computers in the sense that this interaction should become more user-friendly and better adapted to the needs of the users".

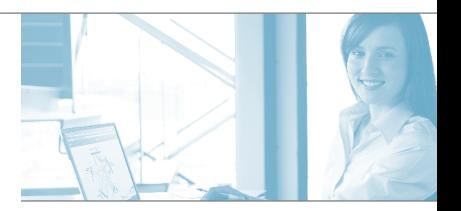

schnell und intuitiv die Bedienung von GED VIZ zu erlernen und allgemein anzuwenden ist (Ease of Learn and Use), sondern auch die Flexibilität des Umgangs (Flexibility), wie das Programm Bedienfehler ausschließen kann (Error Tolerance) sowie die Wiederholbarkeit gelernter Routinen (Ease of Remember).

Da die Teilnehmer als erste Anwender fungieren, verspricht eine qualitative Auswertung der Erwartungen und Erfahrungen (Leitfragen-Interviews) erste Rückschlüsse auf die Zweckmäßigkeit. Dieses Meinungsbild aus Nutzerperspektive kann in die weitere Entwicklung des Tools einfließen und als heuristischer Ausgangspunkt für weitere Ergänzungen dienen.

### 4.2 Quantitative Erhebung

Die quantitative Erhebung fand mittels eines Tests statt, den die Teilnehmer der Vorlesung Makroökonomie online beantworten (Aufgabenstellung und Fragebogen im Anhang I und II). Um hierbei das TAM geeignet zu operationalisieren, wurden in der Gruppe der Student/innen insgesamt folgende Informationen erhoben:

- Nutzungsorte (Universität oder privat) und Nutzungsdauer von GED VIZ
- Nutzungserfahrung mit ähnlicher Software
- Ergebnisse der Klausuren, Auswertung von Klausuraufgaben
- Generelle Akzeptanz der Software
- Wahrgenommener Nutzen
- Wahrgenommene Lernchancen
- Wahrgenommene Benutzerfreundlichkeit

### 4.3 Qualitative Erhebung

Neben der quantitativen Auswertung wurden als Ergänzung Einzelinterviews geführt (Fragebögen im Anhang III). Dazu erhielten die Befragten im Vorfeld fachliche Fragen (Anhang V), die eine intensive Beschäftigung mit GED VIZ bewirken sollten und daher auf bestimmte Funktionseigenschaften des Tools abzielten. Beispielsweise wurde nach dem prozentualen Anteil der deutschen Forderungen an Schuldner in den PIGS-Staaten und Estland 2011 gefragt. Lösbar ist dies entweder über die manuelle Addition oder über die Gruppenbildungs-Funktion von GED VIZ. Vorrangiges Forschungsinteresse war hierbei zu untersuchen, inwiefern die Student/innen diese Funktion nutzten und wieso dies ggf. nicht geschah.

### 5. Nutzertests: Empirische Ergebnisse

Die Nutzertests wurden mit Blick auf Reliabilität, Validität und Objektivität gestaltet. Die Übungsaufgaben und die Tests fanden anstelle der Vorlesung am 12.06.2013 statt (Vorlesungsplan Abbildung 9). Der Online-Zugang wurde um Mitternacht freigeschaltet und war 24 Stunden nutzbar. Die Teilnahme für die Student/innen war freiwillig und konnte von jedem beliebigen Ort über eine webbasierte Schnittstelle stattfinden. Trotz der Freiwilligkeit war die Teilnahmequote hoch. Von rund 200 Studierenden nahmen über 130 teil. Grund dafür war möglicherweise die aufwandsneutrale Festlegung der Tests, da es an diesem Tag keine Sitzung der Vorlesung gab; zudem war die Bearbeitungsdauer deutlich geringer als die übliche Länge der Lehrveranstaltung.

Abbildung 9: Ablaufplan der Vorlesung Makroökonomie im Sommersemester 2013 von Prof. Dr. Nils Goldschmidt

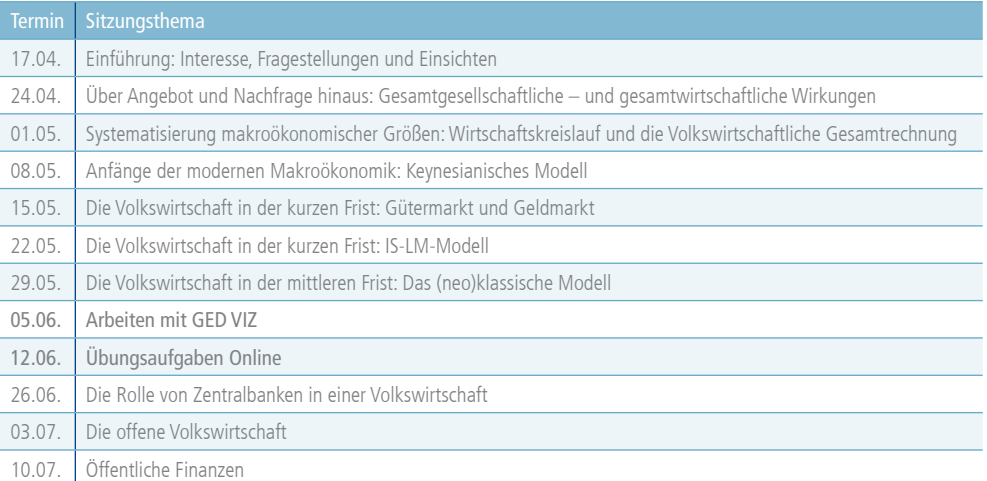

Der qualitative Teil der Evaluation fand zu einem späteren Zeitpunkt statt (im September 2013), damit die befragten Student/innen sich weniger von der quantitativen Befragung beeinflussen lassen konnten. Damit sollte eine höhere Reliabilität erreicht werden.

#### 5.1 Dozentenperspektive

Die Anwendung von GED VIZ in der Lehre, aber auch die kritische Diskussion innerhalb des Zentrums für ökonomische Bildung und mit Fachkollegen der Fakultät Wirtschaftswissenschaften, Wirtschaftsinformatik und Wirtschaftsrecht der Universität Siegen lieferte Befunde über die Einschätzung des Tools aus der Dozentenperspektive und zeigte Verbesserungspotenzial auf. Der Diskurs erbrachte neben einem allgemeinen Erfahrungsaustausch auch Hinweise auf spezifische Einzelfehler von GED VIZ.

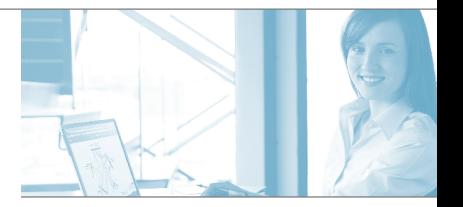

Aus Sicht des Dozenten fiel zunächst die leichte Verknüpfung von GED VIZ mit der Erstellung von Online-Aufgaben auf, die sich aufgrund der breiten Datenbasis in GED VIZ auf ein weites Spektrum makroökonomischer Sachverhalte beziehen können. Bei dem in dieser Studie durchgeführten Online-Test konnte der Lehrende den individuellen Lernerfolg zudem anhand der Kontrolle der Aufgaben relativ schnell und mit wenig Aufwand überprüfen, da die Antworten der Online-Übungsaufgaben dem Benutzer mittels der Universitäts-E-Mail-Adresse vorname.nachname@ student.uni-siegen.de eindeutig zugeordnet werden konnten. Generell bietet GED VIZ eine gute Heuristik für potenzielle Aufgaben. Die meisten Fragen der im Online-Test verwendeten Übungsaufgaben entstanden auf diese Art.

Dennoch wird deutlich, dass GED VIZ keine genuine Lernsoftware ist. Der Einsatz in der Lehre erfordert eine entsprechende Einarbeitung des Lehrenden und die Einbettung des Tools in eine sinnvolle Gestaltung von Lehr-Lern-Arrangements. Im Rahmen der Verwendung an der Universität Siegen hatten die Dozenten und die Studierenden den Vorteil einer Schulung durch Dr. Jan Arpe von der Bertelsmann Stiftung. Erfreulicherweise ist ein entsprechendes Tutorial zur Einführung von GED VIZ jederzeit online verfügbar. Wenn sich der Lehrende mit der Software vertraut gemacht hat, muss er in einem zweiten Schritt selbstständig die Anbindung an die Lehre leisten. Dazu muss klar werden, wie und für welchen Inhalt GED VIZ Verwendung finden kann. Der Gebrauch in der Lehre benötigt somit eine aktive Beschäftigung mit GED VIZ und entsprechende Kompetenzen des Lehrenden.

Aus Dozentenperspektive wäre es wünschenswert, die Exportfunktion von GED VIZ zu erweitern. So wäre es vorstellbar, eine Option vorzusehen, die einen direkten und einfachen Export der Slide Show in Präsentationsprogramme wie Microsoft PowerPoint oder Apache OpenOffice Impress erlauben würde. Auf diese Weise könnte der Dozent die Datenvisualisierung bestimmter Unterrichtsinhalte schnell in die jeweiligen Lernmaterialen integrieren, ohne den Umweg über den Export als \*.png-Datei und die anschließende Einbindung in die jeweiligen Programme gehen zu müssen. So könnte dann z. B. in einer Vorlesungseinheit zum Thema Außenhandel direkt die Diskussion um die deutschen Handelsbilanzüberschüsse mit entsprechenden Daten aus GED VIZ untermauert werden.

Dadurch, dass GED VIZ auf Daten öffentlicher Institutionen zurückgreift und sich auf die Zuverlässigkeit dieser Informationen verlässt, besteht die Gefahr von Dateninkonsistenzen. So findet sich in der Migrationsstatistik von GED VIZ die Information, dass 2008 0,0 Tsd. Personen von Deutschland nach Frankreich ausgewandert sind. Tatsächlich waren es jedoch 21,4 Tsd. Fortzüge (Bundesamt für Migration und Flüchtlinge 2010, 22 ff.). Die Ursachensuche ergab einen Fehler in der GED VIZ zugrunde liegenden OECD International Migration Database, in der tatsächlich der Wert "0" eingetragen ist. Möglicherweise hängt dies mit der Zulieferung der Daten von der französischen Migrationsstatistik zusammen. Weitere Recherchen ergaben, dass ähnliche Ungenauigkeiten vor allem die Immigration nach Frankreich aus EU-Staaten betrifft, z. T. aber auch aus anderen Ländern wie Island und der Schweiz (in manchen Jahren). Zwar liegt die Ursache für diese Ungenauigkeiten nicht beim Datenimport durch GED VIZ, dennoch ist diese beobachtete Fehlinformation problematisch, da sich der Lehrende auf die Datengenauigkeit von GED VIZ verlässt. Um diesem Problem zu begegnen, sollte die Plausibilität der Daten laufend überprüft werden, was auch mittels einer häufigeren Aktualisierung der Daten gelingen könnte.

Die schnellere Aktualisierung der Daten wäre auch mit Blick auf einzelne Lehrinhalte sinnvoll. Beispielsweise wären für die Diskussion von Verschuldungsbeziehungen oder Handelsbilanzen neuere Zahlen als die momentan in GED VIZ verfügbaren Zahlen von 2011 sinnvoll und werden auch von den Studierenden erwartet. Entsprechend wäre es nützlich, wenn der Stand der Daten und der Zeitpunkt der letzten Aktualisierung im Zusammenhang mit Datendarstellung bzw. -nutzung sichtbar wäre.

Eine Lösungsmöglichkeit wäre beispielsweise, eine Art "Zeitstempel" einzuführen. Damit könnte verhindert werden, dass unterschiedliche Nutzer mit verschiedenen Momentaufnahmen arbeiten, die sich ggf. widersprechen, wie das bei der Beantwortung der Online-Aufgabe 3 der Fall war. Zudem wäre es wünschenswert, die jeweils zugrunde liegenden Quellen deutlicher zu kennzeichnen, damit die Verwendung der unterschiedlichen Datenbanken und der Stand der Daten besser nachzuvollziehen sind.

Weitere kleine Programmfehler konnten identifiziert werden. Da die Evaluation in die Zeit der Testphase vor der ersten Veröffentlichung von GED VIZ fiel, sind diese zwischenzeitlich korrigiert.

#### 5.2 Quantitative Auswertung

Um eine sinnvolle Erhebung durchzuführen, wurde zur Mitte des Sommersemesters 2013 im Rahmen der Vorlesung Makroökonomie ein Test angesetzt, den die Teilnehmer der Lehrveranstaltung online bearbeiteten. In einem ersten Teil galt es, Fachfragen mithilfe von GED VIZ zu beantworten. Der zweite Teil des Online-Fragebogens gab den Student/innen die Möglichkeit, das Tool zu bewerten.

#### 5.2.1 Online-Aufgaben

Im Zuge des Online-Tests im Rahmen der Vorlesung Makroökonomie nahmen 164 Studenten teil, davon knapp 40 Prozent männlich und 60 Prozent weiblich. Die meisten Teilnehmenden waren Student/innen des Studiums Bachelor Lehramt Berufskolleg (ca. 19 %), gefolgt von Bachelor Lehramt Haupt-, Real- und Gesamtschule (14 %), Bachelor Lehramt Gymnasium und Gesamtschule (10,5 %) sowie Lehramt Gymnasium und Gesamtschule nach alter Lehramtsordnung (knapp 10 %). Obwohl die Curricula natürlich je nach Studienfach und Schwerpunktsetzung variieren, erhalten alle Student/innen eine Einführung in die VWL, ein Ausbildung in Wirtschaftspolitik (bspw. Soziale Marktwirtschaft, Europäische Wirtschaft oder Sozialpolitik) sowie Mikro- und Makroökonomie.

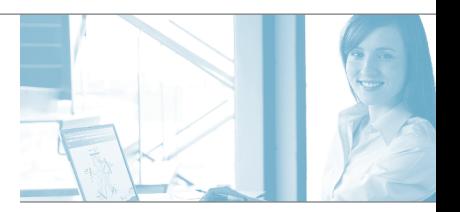

Die Ausrichtung des wirtschaftlichen Lehrplans ist deutlich im BWL-Bereich konzentriert. Einen geringeren Anteil machen Student/innen der Studiengänge Bachelor Sozial- und Wirtschaftswissenschaften (ca. 7 %), des Lehramts Berufskolleg alte Lehramtsordnung (ca. 6 %) sowie Bachelor Sprache und Kommunikation mit Wirtschaftswissenschaften (5 %) aus.

Für die erste Frage "Angenommen, die USA und die EU würden eine transatlantische Freihandelszone planen, an der zunächst nur die USA und die fünf stärksten Exportnationen der EU-27 teilnehmen sollen. Wie würden die Gründungsmitglieder der Freihandelszone lauten?" stand im Multiple-Choice-Verfahren von fünf Antworten eine korrekte Möglichkeit zum Einloggen zur Verfügung, die jeweils sechs unterschiedliche Länder nennt. Eine Bearbeitung mittels GED VIZ könnte mit der sortierten Darstellung der Exporte der EU27 erfolgen (dazu Abbildung 10).

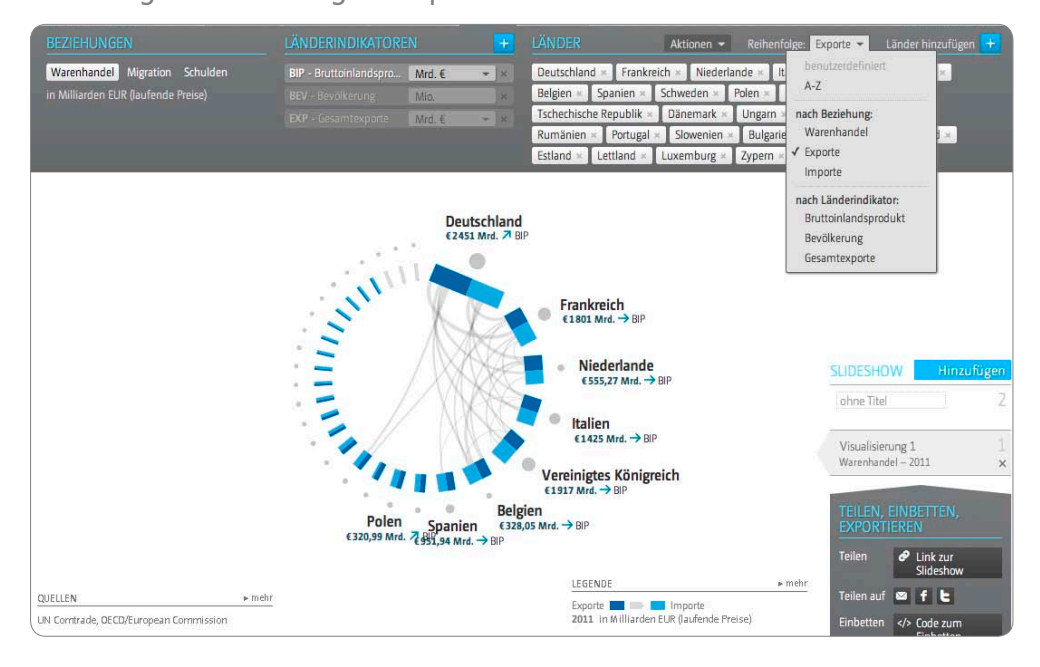

Abbildung 10: Darstellung der Exporte der EU-27

Alternativ könnte auch die Sortierfunktion bei der Funktion "Länder hinzufügen" mit ausgewähltem Filter EU-27 verwendet werden, ohne die Länder überhaupt anzuzeigen, wie in Abbildung 11 dargestellt. Der größte Teil der Antworten war korrekt (93,7 %).

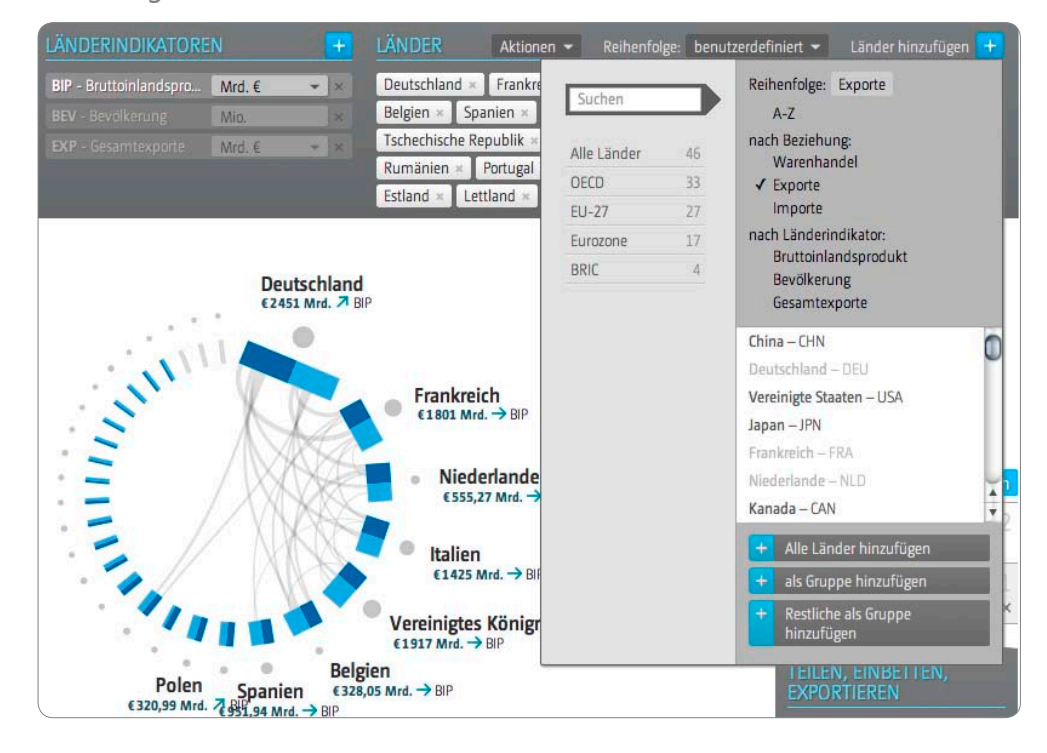

Abbildung 11: Sortierfunktion in GED VIZ

Die zweite Aufgabe lautete: "Betrachtet man die Volkswirtschaften der Schwellenländer Brasilien, Russland, Indien und China im Vergleich zu den Euro-Ländern in den vergangenen fünf Jahren, welche Aussagen können dann über die Inflationsraten in diesen Ländergruppen getroffen werden?" Dazu konnten von fünf Antworten zwei markiert werden. Für den Fall, dass das theoretische Wissen fehlte, konnten die Studierenden eine empirische Probe nehmen. Dazu lässt man sich von GED VIZ den Länderindikator "Inflationsrate" für eine entsprechende Länderauswahl, jeweils für die verschiedenen Jahre, anzeigen. Das Erschwernis hierbei war ein Fehler in der Datenbasis von GED VIZ: Die für Ländergruppen angegebenen Inflationsraten waren kumuliert, d. h. für eine durchschnittliche Inflationsrate eines Landes einer Ländergruppe musste der angegebene Wert durch die Anzahl der Länder der jeweiligen Ländergruppe dividiert werden. Ein entsprechender Hinweis wurde jedoch im Test gegeben.4

Die meisten Antworten zur Frage nach der durchschnittlichen Inflationsrate in den Schwellenund den Euro-Ländern waren richtig (in den Schwellenländern herrscht im Schnitt eine höhere Inflationsrate), die meisten Aussagen zum Zusammenhang von Wirtschaftswachstum und Inflation waren hingegen falsch (lediglich knapp 32 % antworteten richtig, dass eine positive Korrelation besteht). Ein Grund hierfür liegt vermutlich in der mangelnden Funktion von GED VIZ, die Länderindikatoren direkt miteinander zu vergleichen. Abbildung 12 zeigt zwar die Fähigkeit, den

<sup>4</sup> Der Fehler wurde mittlerweile dahingehend behoben, dass für Ländergruppen keine Inflationsrate mehr angezeigt wird, weil die Durchschnittsbildung (ggf. auch gewichtet nach Bruttoinlandsprodukt) methodisch nicht einwandfrei ist. Gleiches gilt für Zinsraten und andere Länderindikatoren, die sich nicht ohne Weiteres aus den Daten der einzelnen Länder berechnen lassen.

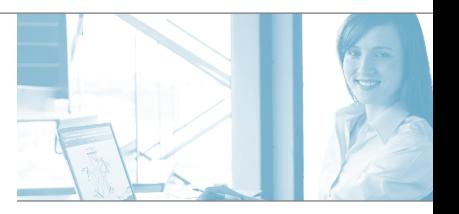

Verbraucherpreisindex und das BIP absolut sowie das BIP-Wachstum im Vergleich zum Vorjahr darzustellen, jedoch fällt es schwer, eine Logik zwischen Bruttoinlandsprodukt und Verbraucherpreisindex herauszufiltern.

Insgesamt beantworteten 42 Student/innen die Frage komplett richtig.

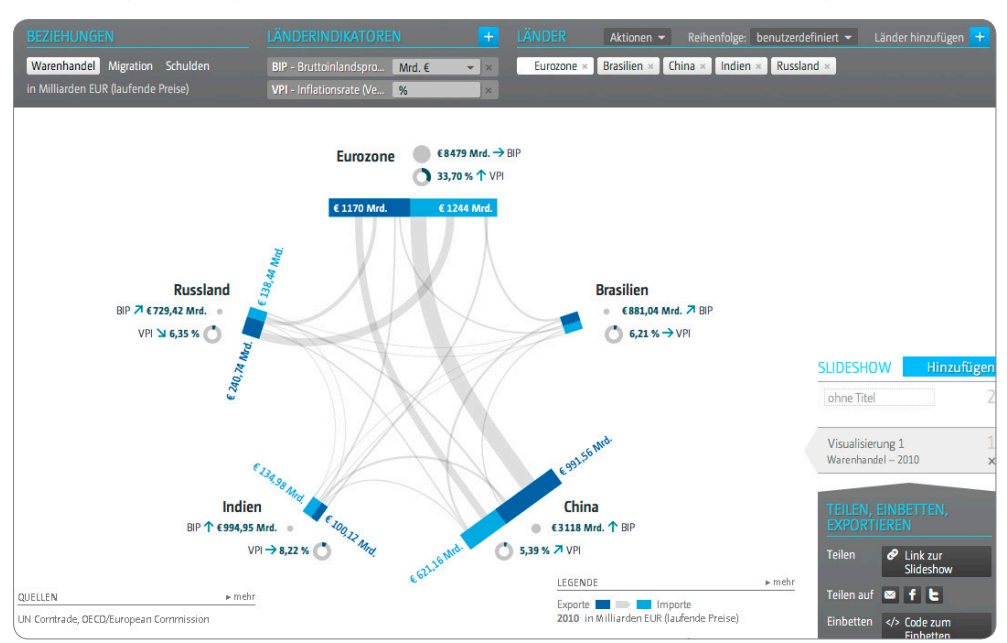

Abbildung 12: Vergleich des VPI und des BIP verschiedener Länder(gruppen)

In der dritten Aufgabe war gefragt: "Hatten die 27 Länder der Europäischen Union in Bezug auf die USA einen Handelsbilanzüberschuss oder ein Handelsbilanzdefizit im Jahr 2011?" Von vier Antwortmöglichkeiten konnten die Student/innen eine auswählen. Hier gab es während der Evaluationsphase Änderungen der Daten, sodass ein entsprechender Hinweis ("Eine mögliche Abweichung von bis zu +/- 5 Mrd. Euro der Angaben in GED VIZ im Vergleich zu den Lösungsmöglichkeiten unten ist zu beachten") gegeben werden musste. Mit den entsprechenden Einstellungen (Hinzufügen der EU-27 als Gruppe sowie der USA) konnte die Aufgabe durch den Saldo aus Exund Importen gelöst werden (Abbildung 13 und Abbildung 14).

Erstaunlicherweise war das Antwortmuster sehr gleichmäßig (knapp 31 % der Teilnehmer gaben einen Handelsbilanzüberschuss von 77 Mrd. EUR an, 32 % die richtige Lösung eines Überschusses von 58 Mrd. EUR, 18,7 % einen Überschuss von 187 Mrd. EUR, 13 % ein Defizit von 46 Mrd. EUR und knapp 6 %, dass die Bilanz ausgeglichen sei).

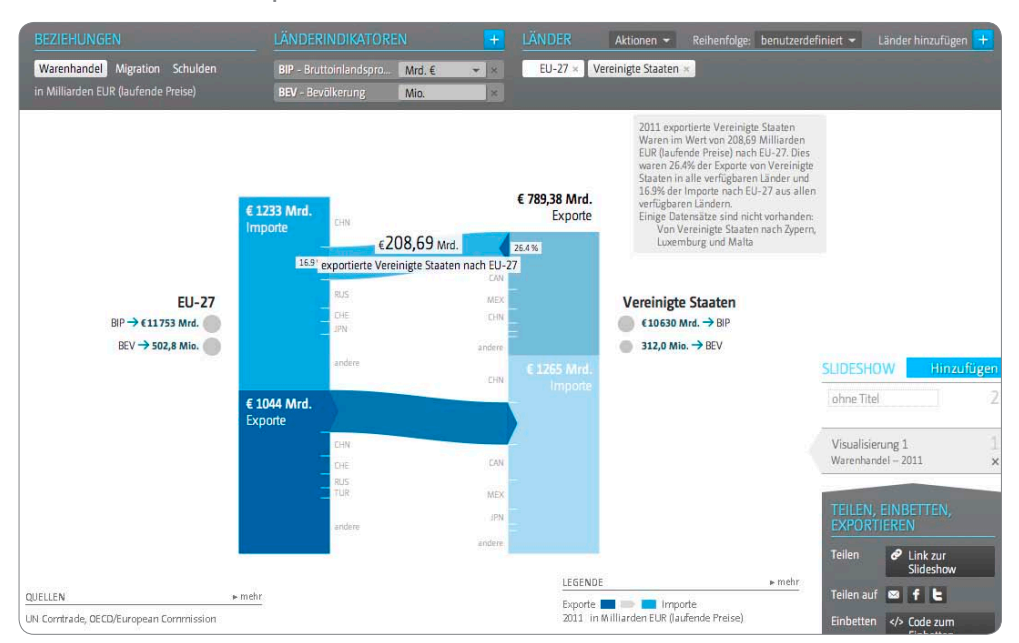

Abbildung 13: Export-Import-Beziehungen der USA und der EU-27 mit Blick auf US-amerikanische Exporte

Abbildung 14: Export-Import-Beziehungen der USA und der EU-27 mit Blick auf EU-27-Exporte

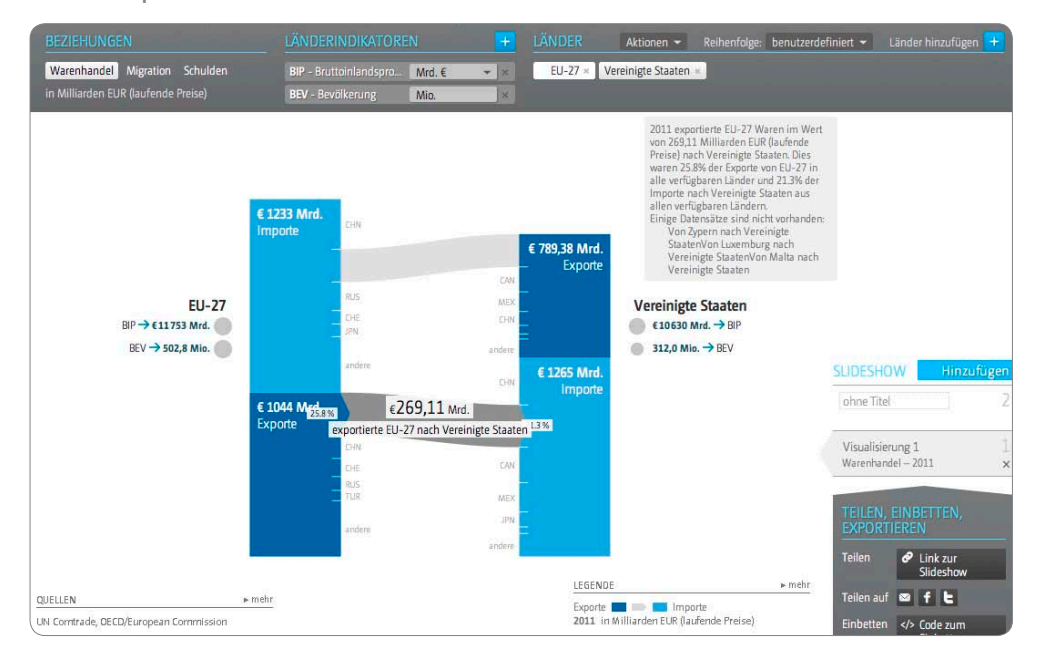

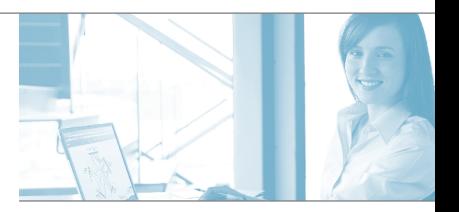

Bei der vorletzten Aufgabe mussten die Student/innen die Frage "Welche Länder der OECD hatten im Jahr 2011 den höchsten bzw. niedrigsten Staatskonsum bezogen auf alle in diesem Jahr in dem jeweiligen Land produzierten Waren und Dienstleistungen?" beantworten. Von den fünf vorgegebenen Antworten war eine richtig. Zu beachten galt es, die Standardisierung am BIP in GED VIZ genauso wie das richtige Jahr sowie die Ländergruppe der OECD einzustellen. Diese Lösung mittels GED VIZ war jedoch aufgrund der geringen optischen Übersichtlichkeit nicht einfach (Abbildung 15).

#### Abbildung 15: Staatskonsum der OECD-Staaten

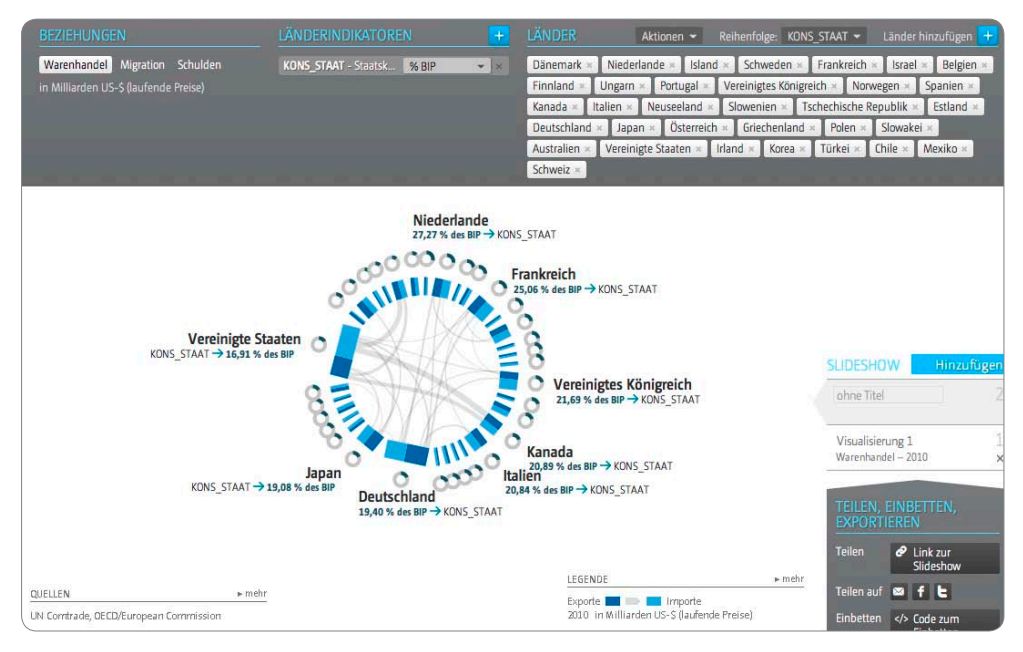

Eine etwas versteckte Alternative stellt die Sortierfunktion innerhalb der "Länder hinzufügen"-Funktion dar (Abbildung 16).

Dies schlug sich in den Antworten nieder. Lediglich 29 % gaben die richtige Lösung Dänemark/ Schweiz an; 31,5 % antworteten mit Deutschland/Korea, 17,7 % mit Norwegen/Chile, 14,5 % mit Niederlande/USA und mit 7,3 % Dänemark/Chile.

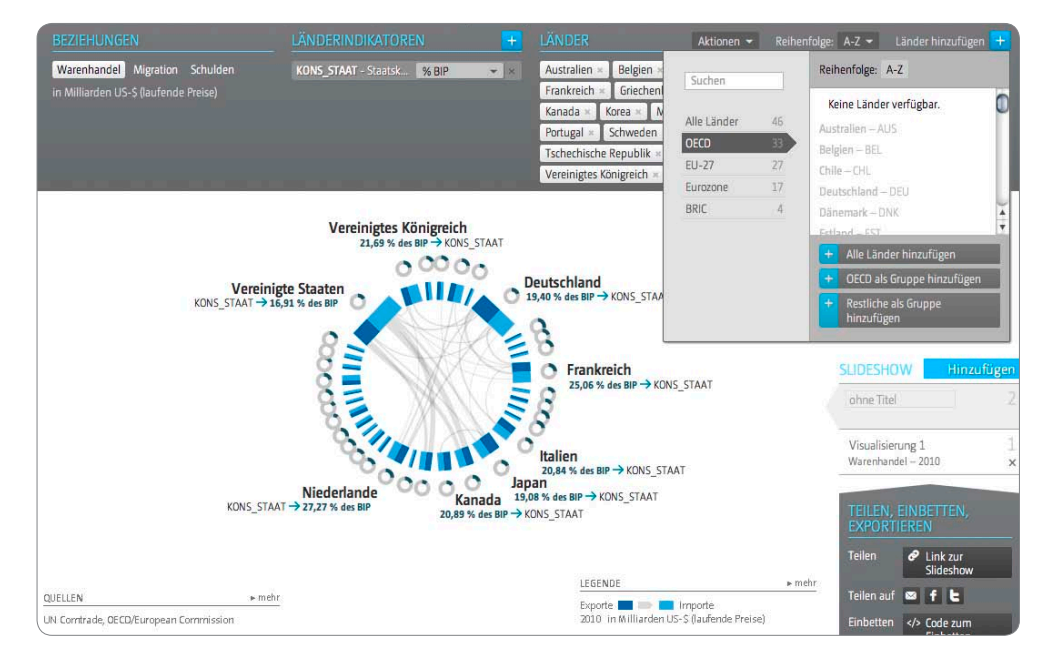

Abbildung 16: Darstellung des Staatskonsums der OECD-Staaten anhand der Sortierfunktion

Die fünfte Frage des Online-Tests lautete: "Betrachten Sie die kurzfristigen Zinssätze in der Eurozone im Jahr 2007 im Vergleich zum Jahr 2011. Welche Kausalität(en) entsprechend dem IS-LM-Modell könnte(n) die unterschiedlichen Zinshöhen erklären?" Von den fünf vorgegebenen Antwortmöglichkeiten waren alle korrekt. Die Mehrheit der Student/innen konnte diese Frage nicht vollständig richtig beantworten (jede der einzelnen Antwortmöglichkeiten wurde zum größten Teil verneint). Insgesamt lediglich drei Student/innen beantworteten die Frage komplett richtig. Die Zinssätze in der Eurozone können durch GED VIZ wiedergegeben werden, die Interpretation bedarf darüber hinaus ökonomischen Hintergrundwissens. Das IS-LM-Modell war Thema zweier Sitzungen der Vorlesung Makroökonomie und schuf den notwenigen Kenntnisstand.

#### 5.2.2 Evaluation aus Nutzersicht

Im Anschluss an die Aufgaben bot sich den Student/innen die Möglichkeit, das Tool GED VIZ zu bewerten (Übersicht Abbildung 17). Ein Großteil der Student/innen empfand die Benutzerfreundlichkeit und die Benutzeroberfläche von GED VIZ als gut oder sehr gut. Ungefähr ein Viertel attestierte GED VIZ immerhin noch zufriedenstellende Werte. Rund 58 % sahen bei der Lösung der Online-Aufgaben einen deutlichen Mehrwert durch die Verwendung von GED VIZ. Um die Gründe dieser Einschätzungen aufzudecken, ist es erforderlich, die Aggregatdaten-Ebene mithilfe der qualitativen Befragung zu verlassen.

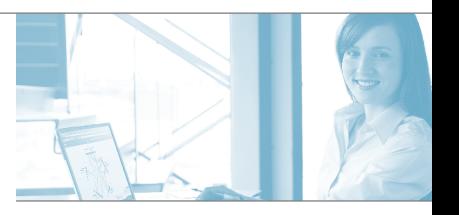

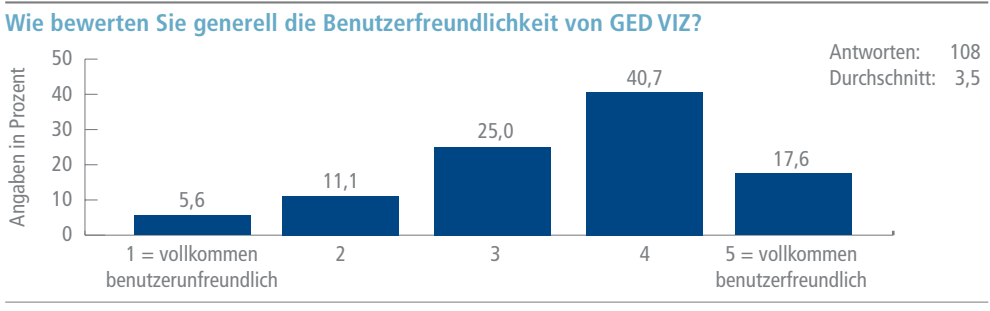

### Abbildung 17: Auswertung der Fragenbatterie zur Evaluation von GED VIZ

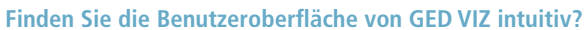

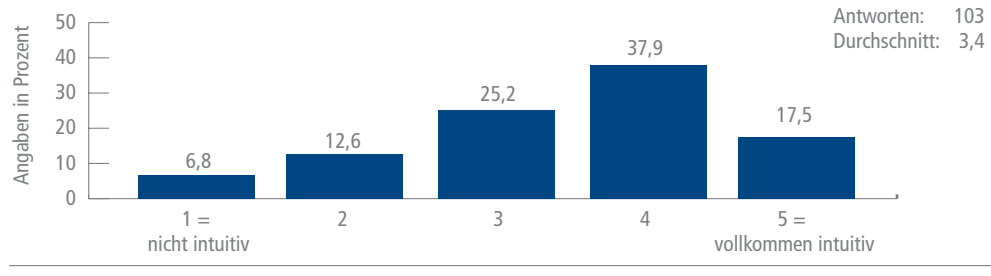

**Wie beurteilen Sie die Nützlichkeit von GED VIZ bei der Lösung der Online-Aufgabe?**

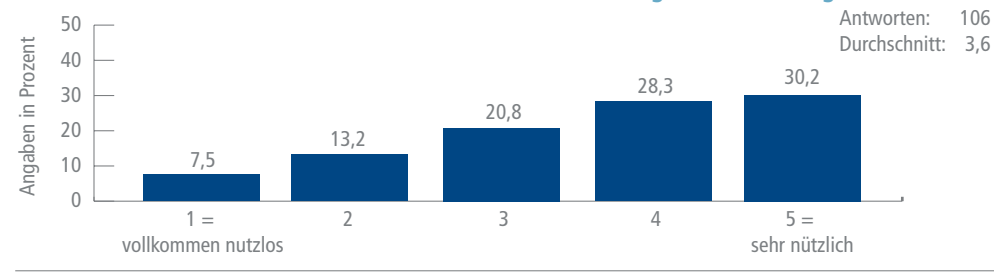

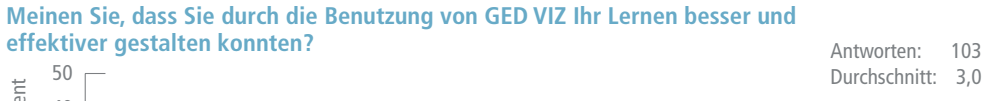

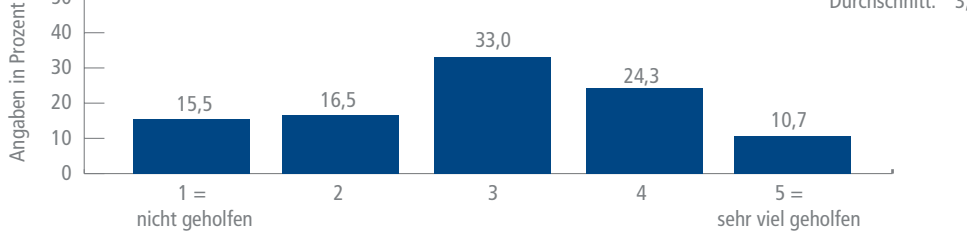

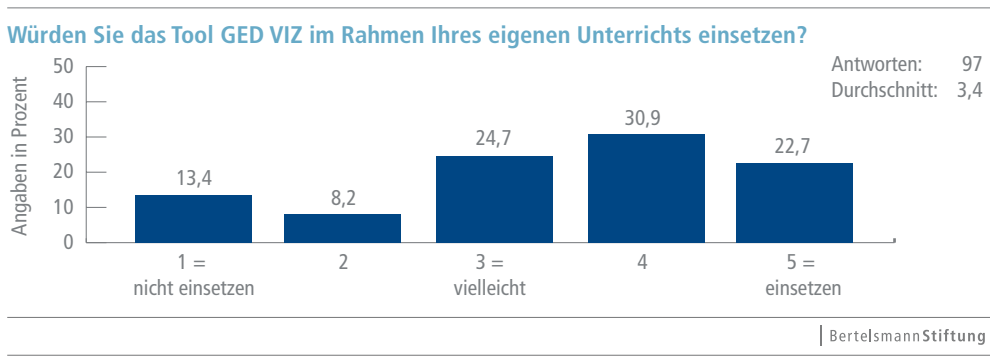

Weitere Aufschlüsse lieferten die offenen Fragen der Evaluation. Die Mehrheit der Befragten beschäftigte sich relativ kurz mit der Software, bevor sie mit der Online-Befragung begannen (knapp  $52\%$  weniger als 15 Minuten, ca.  $21\%$  zwischen 15 und 30 Minuten, ca.  $20\%$  zwischen 30 und 45 Minuten und knapp 6 % über 60 Minuten) – ein Hinweis darauf, dass die benötigte Einarbeitungszeit als gering eingeschätzt werden kann. Ein Teilnehmer äußerte sich auf die Frage nach der Nützlichkeit: "Es hat sich mir, als jemand der gar keine Erfahrung mit derartigen Instrumenten hatte, relativ schnell erschlossen." Jedoch gab es auch Teilnehmer, die einen Workshop oder ein Tutorium im Vorfeld gut gefunden hätten, sowie eine gewisse Einarbeitungszeit ("Auf der anderen Seite finde ich es auf den ersten Blick nicht so einfach zu verstehen, man muss sich schon eine Weile damit auseinandersetzen, aber wenn man das tut, ist es sehr sinnvoll!").

Für den Online-Test benötigte die Mehrheit von knapp drei Fünfteln zwischen 20 und 30 Minuten; ein Drittel war bei der Beantwortung schneller. Die Tatsache, dass der bevorzugte Nutzungsort zuhause (65 % der Befragten; 35 % nutzten GED VIZ an der Universität) ist, bekräftigt die Entscheidung, GED VIZ als Weblösung anstatt als klassische Software anzubieten.5

Ein sehr geringer Anteil der Student/innen hat nach eigener Angabe Erfahrung mit ähnlichen Tools gemacht. Außer mit Gapminder von der Stockholmer Gapminder Stiftung (kostenlos), arbeiteten sie mit dem Ökonomie-Simulationspiel Ecopolicy oder führten Online-Tests in den Fächern VWL und BWL durch. Aus den geringen Erfahrungen und dem weiten Verständnis ähnlicher Software ist zu schließen, dass die Verwendung von Fachsoftware im Studium kaum stattfindet. Basierend auf der positiven Einschätzung von GED VIZ als sinnvolles Instrument der Hochschullehre sollte versucht werden, diese Lücke zu schließen. Die Antworten auf die offene Frage nach dem Nutzen in der Hochschullehre lassen sich in drei Dimensionen mit jeweils ähnlicher Intention zusammenfassen: Recherche, Visualisierung und Lernhilfe.

Abbildung 18 stellt die Kommentare der Teilnehmer entlang des Lernprozesses dar, der mit der Recherche relevanter Informationen für die Beantwortung der Fragen beginnt. Zwar existiert durch das breit ausdifferenzierte Angebot der Informationstechnologie eine hohe Nutzungskonkurrenz, jedoch bietet GED VIZ den Vorteil, eine kohärente Datenlage gebündelt und leicht zugänglich aufzubereiten – ein theoretisches Argument, das durch die Teilnehmer des Evaluationsprojekts empirisch bestätigt wird. Obgleich das Auffinden von Informationen ein notwendiger Schritt des eigenständigen Lernens ist, ist es weiterhin notwendig, die Daten zu visualisieren, um den Prozess des Erfassens, Verarbeitens und Merkens zu verbessern. Die didaktische Forschung zeigt, dass das Lernen, verstanden als ein Prozess, der Erfahrungen verarbeitet und dauerhafte Veränderungen im Verhalten und im Wissenstand hervorbringt, durch eine günstige Gestaltung der Wahrnehmung von Eindrücken erleichtert werden kann (Mayer 1999; 2001).

Die Befragten empfanden die grafische Darstellung als hilfreich für das Verständnis und ihr Lernen. So kommentierte ein Student die positive Aufnahme der Darstellung: "Gerade die unter-

5 Die ausführlichen Antworten sind im Anhang nachzulesen.

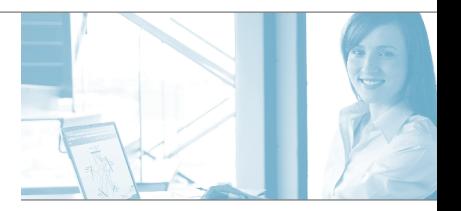

schiedliche Breite der Pfeile macht es dem Benutzer sehr einfach, schnell die wichtigsten Zusammenhänge zu erfassen, aber auch diejenigen, die sich etwas genauer informieren möchten, kommen dank der vielen Zusatzfunktionen voll auf ihre Kosten." Besonders das Grundkonzept, die grafische Aufbereitung von Sachzusammenhängen, wurde häufig positiv vermerkt. Dazu exemplarisch ein Befragter: "Es werden einem Zusammenhänge grafisch dargestellt und die Bedienung macht wirklich Spaß. Wenn ich derlei Aufgaben mit Hilfe von Tabellen hätte lösen sollen, hätte ich nicht nur länger dafür gebraucht, sondern wäre auch weniger motiviert gewesen es wirtschaftliche Zusammenhänge verschiedener Länder gut visualisiert." Hingegen gab es auch Einzelmeinungen, die beispielsweise die "Zahlenlastigkeit" bemängelten, die den Gesamtblick trübe.

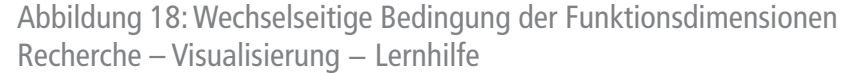

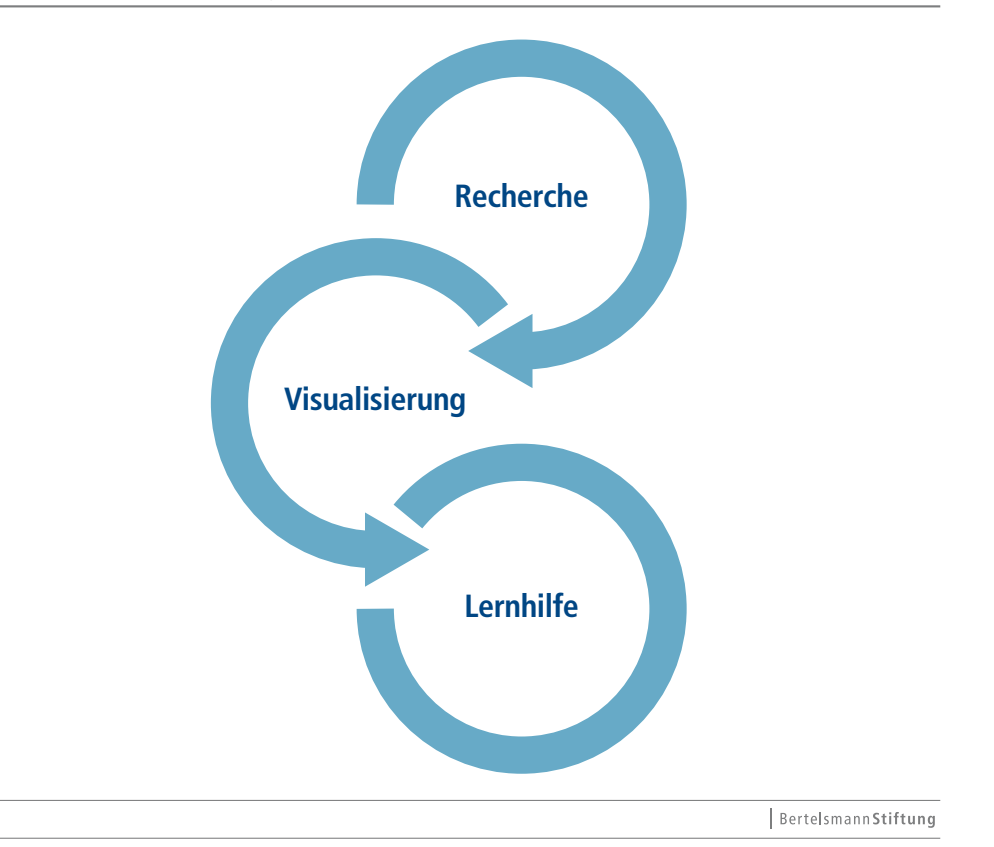

Um das noch sehr "junge" Tool zu verbessern, hatten die Student/innen die Möglichkeit, sich allgemein zu GED VIZ zu äußern. Bemängelt wurde die teilweise schlechte Lesbarkeit ("Ich fand es schwierig bzw. unmöglich zu erkennen, welches Land den höchsten Staatskonsum und welches Land den niedrigsten Staatskonsum hatte"). Bezüglich der Nutzerfreundlichkeit wurde auf die geringe Schriftgröße, die schlechte Lesbarkeit der Farbwahl bei Schwarz-Weiß-Drucken bzw. -Kopien sowie die lange Ladezeit hingewiesen. Kritisiert wurde auch die Darstellungsmöglichkeit der zeitlichen Veränderungen, die nur anhand der separaten Ausgabe einzelner Jahre ausführbar ist. Konkret wurde die zusammenhängende Anzeige der Entwicklung über fünf Jahre hinweg gewünscht. Positiv wurden die Funktionen des Länderhinzufügens sowie die Gruppierungseigenschaft aufgefasst.

Die Anwender machten konkrete Verbesserungsvorschläge. Ein Student äußerte den Wunsch nach einer Restore-Funktion ("Ein ,Rückgängig'-Button wäre hilfreich. Wenn man aus Versehen zu viele Länder einfügt – ich bin beim Länder hinzufügen anstatt auf "als Gruppe hinzufügen" auf "Alle Länder hinzufügen" gekommen –, muss man jedes Land einzeln markieren und dann löschen"). Auch wurde die Möglichkeit angeregt, Daten selbst in GED VIZ einspeisen zu können ("Ein GED VIZ Tool, in dem selbst Daten eingetragen werden können, um sie darzustellen, würde die Anwendungsmöglichkeiten im Unterricht enorm erhöhen"). Weiterhin erschien eine Zoomeigenschaft etwa mithilfe des Scroll-Mausrades sinnvoll, um Details zu erfassen. Außderdem wurde die Angabe von Durchschnittswerten in Klammern angeregt.

Angesprochen wurde ebenfalls die Bereicherung der Datenlage, sodass beispielsweise die Im- und Exporte nach Produktgruppen oder Sektorzugehörigkeit aufgeteilt werden können. Dazu ein Student: "Was später vielleicht noch umgesetzt werden könnte: eine Option, um die Exporte/Importe in Kategorien aufzusplitten. Man könnte also einen Blick in die Handelsbeziehungen der Länder werfen und deren Veränderung nachvollziehen. Beispielsweise: Wie stark rückläufig sind die Textil-Importe aus China und wie abhängig sind wir mittlerweile von deren Elektronik-Exporten? Ebenso interessant wären Informationen über den An- und Verkauf von Rohstoffen o. ä. Insbesondere für den späteren Unterricht wäre dies sicherlich ein besonderer Mehrwert, denn die Schülerinnen und Schüler könnten dann selber die globalen wirtschaftlichen Zusammenhänge an konkreten Beispielen erkunden. Das Programm ist, Stand jetzt, bereits eine Bereicherung (denn es visualisiert eine ansonsten recht trockene Thematik) ... aber mit derart konkreten Beispielen bekommt man die Schülerinnen und Schüler sicherlich noch besser erreicht."

#### 5.2.3 Zusammenhänge

Abbildung 19 zeigt für 101 Fälle (Teilnehmer, die vollständig den Evaluationsteil und die Aufgaben ausgefüllt haben) die Merkmalsausprägungen "erreichter Rang" (unter allen Teilnehmern) und "arithmetisches Mittel der fünf Evaluationsfragen". Dabei stellen höhere Werte der Y-Achse eine bessere durchschnittliche Bewertung von GED VIZ dar. Je höher der Rang im Gesamtklassement (X-Achse), desto schlechter schnitten die Student/innen bei der Beantwortung der Aufgaben ab. Die Punktwolke in Abbildung 19 lässt keinen Zusammenhang erkennen. Scheinbar beeinflusst der individuelle Erfolg bei der Aufgabenbeantwortung nicht die subjektive Bewertung von GED VIZ, die direkt im Anschluss an den Aufgabenteil abgefragt wurde.

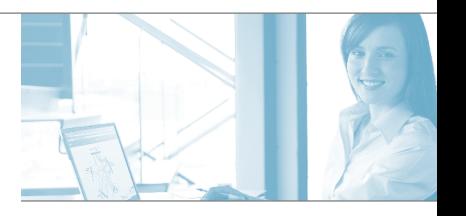

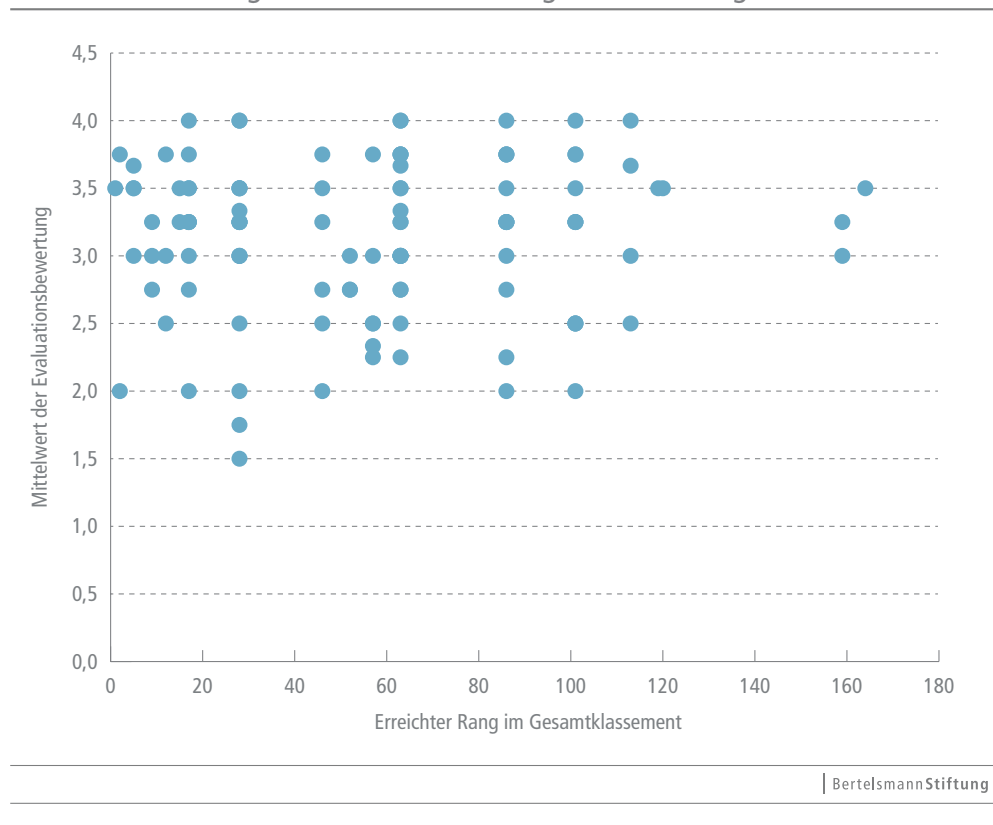

Abbildung 19: Zusammenhang zwischen der durchschnittlichen Bewertung und dem erreichten Rang im Klassement der Aufgabenbewertung

Betrachtet man die Nutzertest aus einem studiengang-spezifischen Blick, fallen keine eindeutigen Tendenzen auf (Abbildung 20). Die Teilnehmer des Studiengangs Lehramt Berufskolleg (LA BK) erreichten zusammen mit den Student/innen der sonstigen Fächer (v. a. Bachelor Sozial- und Wirtschaftswissenschaft) durchschnittlich die höchste Punktzahl. Beide bewerteten GED VIZ im Mittel geringfügig schlechter als die anderen Teilnehmer. Diejenigen, die Lehramt Haupt-, Real- und Gesamtschule (LA HRG) sowie Lehramt Gymnasium und Gesamtschule (LA GG) studieren, wiesen eine durchschnittlich geringere Punktezahl auf und empfanden die Nützlichkeit, den Lerneffekt, die Benutzeroberfläche und die Benutzerfreundlichkeit als höher.

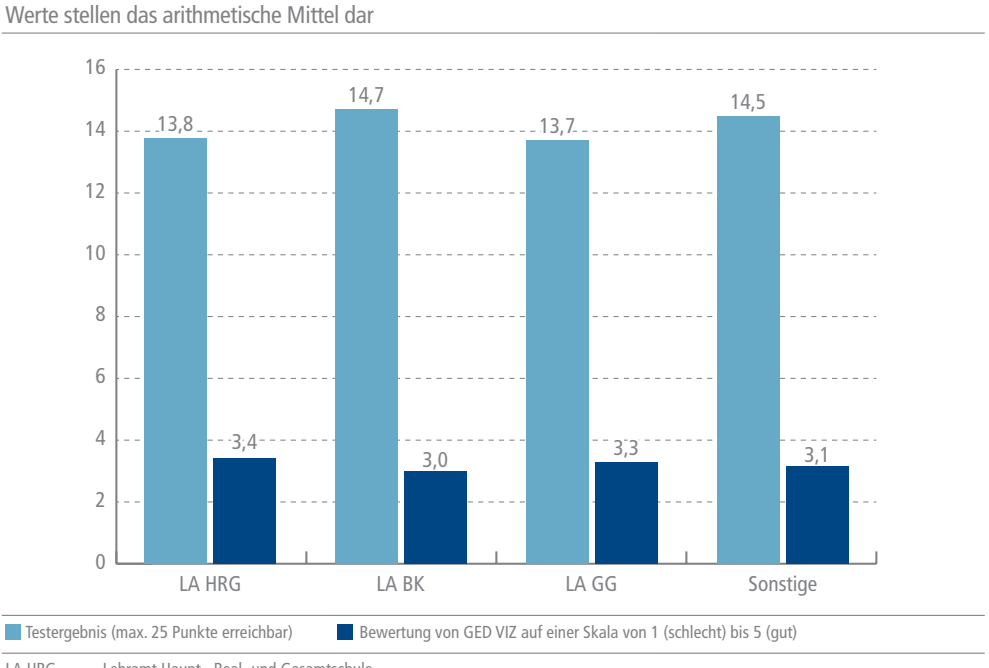

#### Abbildung 20: Zusammenhang zwischen Studiengang, Testergebnis und Bewertung

LA HRG = Lehramt Haupt-, Real- und Gesamtschule<br>  $\begin{bmatrix} 1 & 0 & 0 \\ 0 & 1 & 0 \\ 0 & 0 & 0 \end{bmatrix}$  Lehramt Berufskolleg

Lehramt Berufskolleg

LA GG = Lehramt Gymnasium und Gesamtschule Sonstige = Restliche Studiengänge (v. a. Bachelor Sozial-/Wirtschaftswissenschaften)

Bertelsmann Stiftung

### 5.3 Qualitative Erhebung

Die qualitative Erhebung diente der Ergänzung der breiten Erhebung unter den Teilnehmern der Online-Aufgaben. Vor dem Hintergrund der Beschränkungen quantitativer Umfragen, geringerer Tiefe und der fehlenden Möglichkeit der Nachfrage wurde eine qualitative Befragung durchgeführt. Auch diese erfolgte freiwillig unter den Teilnehmern der Vorlesung Makroökonomie, die bereits die Online-Aufgaben bearbeitet und an der Evaluation teilgenommen hatten. Ein Teilnehmer war ein Lehramtsstudent; die zweite Probandin eine Bachelorstudentin der Sozial- und Wirtschaftswissenschaften.

#### 5.3.1 Aufgabenstellung und Lösung

Die Aufgaben bestanden aus den zwei Blöcken "Migration" sowie "Verschuldung und ökonomische Auswirkungen". Die Teilaufgaben des ersten Blockes Migration bezogen sich auf die Ein- und Auswanderungen von Personen nach und von Deutschland in andere Länder allgemein, in die EU-27 und die Länder Frankreich, USA, Niederlande und Spanien. Zudem wurden Fragen nach

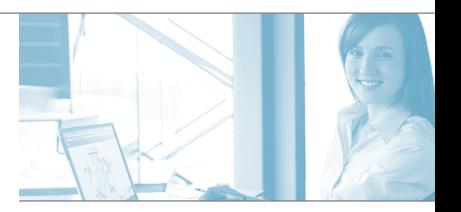

der höchsten Anzahl von Einwanderern nach Staaten gestellt. Die Befragten konnten die Aufgabe korrekt lösen. Hierbei fiel der bereits angesprochene Datenfehler bezüglich der Auswanderung von Deutschen nach Frankreich auf.

Auch die Fragen des zweiten Blocks konnten die Student/innen fehlerfrei beantworten. Zunächst wurde nach dem rein quantitativen Zusammenhang zwischen Erwerbslosenquote und Staatsverschuldung eines Landes gefragt. Dazu sollten die Studenten die Krisenländer Portugal, Irland, Griechenland, Spanien (PIGS) sowie die Euroländer Deutschland und Estland im Jahr 2011 betrachten. Beabsichtigt war, die Studierenden damit zu veranlassen, erstens mit GED VIZ die makroökonomische Situation zu erfassen und zweitens eine Transferleistung zu erbringen. Ein Befragter errechnete dazu manuell den Korrelationskoeffizienten und bemängelte diese fehlende Funktion bei GED VIZ.

Weiterhin wurde nach der privaten Verschuldungsbeziehung zwischen verschiedenen Ländern gefragt. So sollte beantwortet werden: "a.) Betrachtet man lediglich deutsche Gläubiger im Jahr 2011: Welchen prozentualen Anteil machten die Forderungen an Schuldner in den PIGS-Staaten sowie Estland aus?" Die Bilanz der korrekten Antworten fiel auch hier positiv aus. Insgesamt konnte eine gute und fundierte Lösung der Aufgaben festgestellt werden und dies vor dem Hintergrund, dass sich die Aufgaben bewusst thematisch nicht mit dem Curriculum der Vorlesung deckten.

#### 5.3.2 Evaluation aus Nutzersicht

Wie bereits im theoretischen Teil begründet, zielte der Fragebogen auch auf bestimmte Funktionseigenschaften von GED VIZ ab. Abbildung 21 gibt einen Überblick über die empfunden Schwächen, Mängel und Stärken.

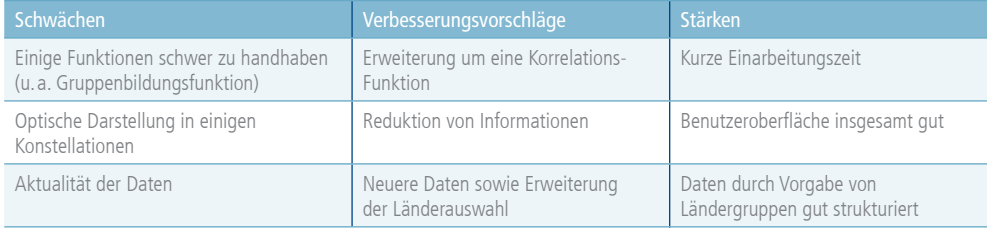

#### Abbildung 21: Synopse der Einschätzung von GED VIZ

Den Befragten fiel auf, dass die Gruppenbildungsfunktion und die Sortiereigenschaft nur unzureichend intuitiv erscheinen. Nach einhelliger Meinung der befragten Personen bedurfte es des Ausprobierens, um diese Features gänzlich zu verstehen. Ebenso wurden die Aktionseigenschaften (wie "Alle Länder löschen") als zu versteckt und farblich zu unauffällig empfunden. Bemängelt wurde weiterhin:

- die fehlende Aktualität (neueste Angaben aus dem Jahr 2010),
- die optische Unübersichtlichkeit und Lesbarkeit bei zu vielen Ländern in der Darstellung und
- die mangelnde Sortierbarkeit, wie etwa bei der Darstellung, welche Länder absteigend die höchste Anzahl von Einwanderern nach Deutschland stellen.

Die Teilnehmer wünschten in diesem Zusammenhang, dass die Daten aus älteren und aktuelleren Jahren zu Verfügung stehen sollten. Ebenso forderten sie eine Erweiterung der Länderauswahl, beispielsweise um afrikanische Staaten. Ein Befragter sähe den Nutzen von GED VIZ deutlich erhöht, wenn eine Korrelationsfunktion integriert wäre. Auf diese Weise wäre Aufgabe 2 leichter zu lösen gewesen.

Die Student/innen nahmen GED VIZ insgesamt in sehr großen Teilen als nützlich und die Benutzeroberfläche als teilweise gut wahr. Als positiv bei der Benutzeroberfläche empfanden sie:

- den leichten Wechsel der Jahre und der Währungseinheit,
- die Vorgabe von Ländergruppen,
- die unterschiedliche farbige Gestaltung von Kennzahlen (Migration, Schulden und Warenhandel in unterschiedlichen Farbpaletten gehalten),
- die Rundung von Zahlen und die dadurch gewonnene Übersichtlichkeit und
- allgemein die Sinnhaftigkeit der Darstellung komparativer Beziehungen.

Allerdings wurde die Möglichkeit der Beantwortung der Fragen mithilfe von GED VIZ lediglich als .teilweise schnell" oder .teilweise langsam" bewertet.

Die Befragte 1 schnitt mit der Note 2,7 überdurchschnittlich gut in der Klausur zur Vorlesung Makroökonomie ab, schätzte die Erhöhung der Lernchancen durch das Tool jedoch eher als gering ein. Auch der andere Befragte sah die Lernchancen nur gering erhöht (Note 4,0). Dieser Befund ist wohl damit zu erklären, dass der Einsatzzweck von GED VIZ nicht in der individuellen Lernvorbereitung gesehen wird, sondern vielmehr als Mittel der Unterrichtsgestaltung. So konnte sich der befragte Lehramtsstudent vorstellen, mithilfe von GED VIZ eine Aufgabenstellung (ähnlich wie Aufgabe 2) im Unterricht von Schüler/innen selbstständig bearbeiten zu lassen. Die andere befragte Studentin der Sozialwissenschaften sah als Einsatzgebiet ebenso die Wissensvermittlung im Unterricht und darüber hinaus einen Nachschlagewerkcharakter.

Es zeigt sich, dass die Studierenden wenig Zeit benötigen, um sich mit GED VIZ vertraut zu machen. Die Befragten haben sich ungefähr 1,5 bis 2 Stunden mit dem Tool und der Aufgabenbeantwortung beschäftigt, mit dem Resultat, dass sie die Fragen fehlerlos lösen konnten.

Ausgangsbedingung bei den Teilnehmern war eine hohe Affinität für neue Medien und Technologien. Darüber hinaus konnten sie kaum Erfahrungen mit ähnlichen Tools wie Ecopolicy, Gapminder, u. ä. vorweisen. Sie brachten lediglich Erfahrungen aus der Verwendung von Google Public Data mit, das sie als hilfreich empfanden.

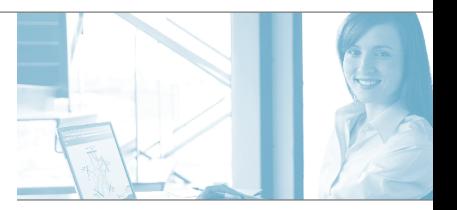

### 6. Diskussion und Ausblick

Für das Tool GED VIZ ist der Lehrbetrieb an Hochschulen und Schulen aus Sicht der Bertelsmann Stiftung ein nicht zu unterschätzendes Einsatzfeld. Dies bestätigen die Evaluationsergebnisse in beeindruckender Weise. Zwar lassen die Aussagen der Studierenden auch erkennen, dass das Tool bisher in seiner Entwicklung nicht explizit auf dieses Einsatzfeld zugeschnitten war, jedoch werden sowohl das hohe Potenzial als auch der steigende Bedarf in den Antworten deutlich erkennbar. Gleichzeitig war überraschend, dass gerade einmal vier von 102 Befragten angaben, schon einmal mit einer ähnlichen Software Erfahrungen gemacht zu haben. Beim Thema Datenkompetenz gibt es offenbar großen Nachholbedarf.

Dass Tools wie GED VIZ hierbei behilflich sein können, zeigen die Befragungsergebnisse. Insbesondere was den Zugang zu Daten angeht, stellt das Tool für die Studierenden offenbar eine enorme Arbeitserleichterung dar: Über die Hälfte der Befragten gab – zusätzlich zur Vorlesungszeit – eine Einarbeitungszeit von unter 15 Minuten an; der Median der Bearbeitungszeit für die gestellten Aufgaben lag bei 20 Minuten. Es ist davon auszugehen, dass – gerade aufgrund des geringen Erfahrungsstands unter den Studierenden – die Quellenrecherche und die Beschaffung der Daten ein Vielfaches an Zeit benötigt hätten. Auch in den offenen Fragen wird häufig der schnelle und einfache Zugang zu relevanten Daten gelobt.

Wie die überwiegend falsche Beantwortung der letzten Frage des Online-Tests nach möglichen Kausalitäten gemäß IS-LM-Modell bestätigt, kann ein Tool wie GED VIZ seinen Nutzern die Aufgabe der Dateninterpretation nicht abnehmen. Die Befragungsergebnisse lassen jedoch darauf schließen, dass Visualisierung durchaus als sehr hilfreich bei der Erschließung von Daten angesehen wird, da diese "anschaulich", "realitätsnah" und "verständlich" dargestellt sind und dadurch auch "Zusammenhänge klarer werden".

Zwar gibt eine deutliche Mehrheit der befragten Studierenden an, nach jetzigem Stand das Tool GED VIZ eher nicht im Rahmen des eigenen Unterrichts einzusetzen, gleichzeitig halten jedoch 59 von 64 Teilnehmern das Tool für ein sinnvolles Instrument der Hochschullehre. Dieses Ergebnis unterstreicht aus Sicht der Bertelsmann Stiftung auch das Potenzial von Visualisierungstools für die didaktische Vermittlung wirtschaftlicher Zusammenhänge.

Aus der Befragung ging eine Reihe an Anregungen für die weitere Entwicklung von GED VIZ in den folgenden Bereichen hervor:

• Datenbeschaffenheit: Bereits bei der Konzeption der Übungsaufgaben war aufgefallen, dass verschiedene Variablen, wie z. B. die Inflationsrate für Ländergruppen, fälschlicherweise aufaddiert werden. Dieser Fehler wurde mittlerweile behoben. Außerdem fiel auf, dass Migrationsdaten aus EU-Ländern nach Frankreich nicht plausibel sind. Recherchen ergaben, dass die Zahlen korrekt von der OECD International Migration Database übernommen wurden. Vermutlich liegt hier ein Datenartefakt vor, der auf eine den Autoren unbekannte Spezifik der französischen Einwanderungsstatistiken zurückzuführen ist. Hieraus leitet sich für die Weiterentwicklung des Tools der Wunsch nach besseren Metadaten ab, die die im Tool verfügbaren Daten besser beschreiben und erklären, sowie nach "Deeplinks", die von einzelnen Daten direkt auf die entsprechenden Datenquellen im Internet verweisen.

- Visualisierung: Bemängelt wurden zu kleine Schriften, zu dünne Linien und schlechte Lesbarkeit bei Schwarzweiß-Ausdrucken. Hier sucht die Bertelsmann Stiftung zurzeit nach Lösungen, die die Darstellung im Tool gerade auf kleineren Displays verbessern.
- Nutzerführung: Trotz des überwiegend positiven Feedbacks hinsichtlich der intuitiven Benutzeroberfläche gab es einige Anregungen zur Verbesserung. Viele bereits vorhandene Features sollten dabei deutlicher hervorgehoben werden, so z. B. die Sortierfunktion für die ausgewählten Länder (die dann oben startend im Uhrzeigersinn angeordnet werden), die Sortierfunktion innerhalb des Länderauswahlmenüs oder die Möglichkeit, alle Länder zu löschen. Ergänzend zum Tutorial Video ist ein "Tutorial am Tool" zu erwägen, das über die aktuell verfügbaren Infotexte bei den Nutzerelementen hinausgeht.
- Funktionsumfang: Angeregt wurden eine "Zoom-Funktion", die Einführung von Zeitstempeln, um mit Daten-Updates umzugehen, ein "Rückgängig-Button", die Aufnahme weiterer Daten, wie z. B. detaillierterer Handelsströme, sowie die Möglichkeit, Daten über mehrere Jahre auf einmal darzustellen oder Korrelationen zu berechnen. Diese "Feature Requests" werden in einen Workshop zur Weiterentwicklung von GED VIZ im Frühjahr 2014 eingehen. Besonders die eingebrachte Idee, eine Upload-Funktion für eigene Daten bereitzustellen, wäre sicherlich für den Lehrbetrieb hoch attraktiv, in der Umsetzung jedoch sehr aufwändig.

Insgesamt war die Erhebung sehr aufschlussreich und daher auf jeden Fall lohnenswert. Die Durchführung war aus Sicht der Bertelsmann Stiftung vergleichsweise schnell und unkompliziert, hatte eine hohe Fallzahl und erzeugte – gerade durch die Anbindung an den Lehrbetrieb – eine hohe Response-Rate. Den Antworten ist zu entnehmen, dass sie keiner politischen Voreingenommenheit unterlagen und dass es auch keinerlei Anreize gab, Kritik zu unterdrücken. Die Befragung erreichte ein breites Spektrum der Zielgruppe, insbesondere gab es keine Auswahl besonders daten- oder visualisierungsaffiner Nutzer.

Die abschließende Bewertung aus Sicht des Zentrums für ökonomische Bildung fällt deutlich positiv aus. Das Hauptanliegen von GED VIZ, die Visualisierung und Verknüpfung unterschiedlicher makroökonomischer Daten, gelingt – von einigen kleineren Einschränkungen abgesehen – hervorragend. Auch beim Einsatz in der Hochschullehre konnte GED VIZ durchaus überzeugen. GED VIZ ist keine genuin didaktische Lehrsoftware. Weder ist die Software darauf angelegt, die Lehrenden bei der Gestaltung der einzelnen Phasen des Lernprozess zu unterstützen, noch zielt sie direkt auf den Kompetenzerwerb bei den Lernenden ab. Doch kann GED VIZ das Lehr-Lern-Arrangement bereichern.

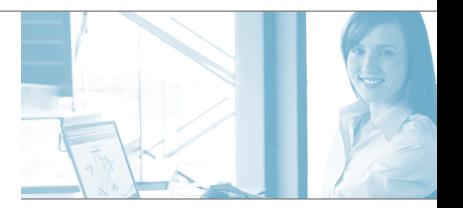

Voraussetzung hierfür ist die Bereitschaft des Lehrenden, den Einsatz von GED VIZ vor dem Hintergrund fachdidaktischer Überlegungen entsprechend vorzubereiten bzw. das Einsatzprofil mit Blick auf die jeweils angestrebten Lernziele zu konkretisieren und zu spezifizieren. Dazu müssen neben einer Einführung in die Software durch den Dozenten (oder einen externen Berater) vom Lehrenden gute Aufgaben konzipiert werden, die mithilfe von GED VIZ zu lösen sind und die idealerweise durch Leistungsüberprüfungen (wie in der vorliegenden Studie anhand des Online-Tests) begleitet werden. Zudem kann vermutet werden, dass die Beschäftigung mit GED VIZ Selbstlernkompetenzen in Bezug auf makroökonomisches Grundwissen erhöht. So eingesetzt, kann GED VIZ sein Potenzial für die wirtschafts- und sozialwissenschaftliche Hochschullehre zeigen, wie sich auch an den hier erhobenen empirischen Ergebnissen ablesen lässt.

Inwiefern GED VIZ auch für den Einsatz im Schulunterricht, zumindest in Sekundarstufe II, geeignet ist, kann die vorliegende Studie nicht beantworten. Noch mehr als in der Hochschullehre stünde mit Blick auf den Schulunterricht der Lehrende vor der Notwendigkeit, das Visualisierungstool sachgerecht in den Unterricht einzubetten und den Einsatz durch die Lernenden anzuleiten und konstant zu begleiten. Dass eine didaktische Profilschärfung für den Einsatz an Schulen unerlässlich wäre, zeigt sich auch daran, dass die Studierenden eher zögerlich waren, GED VIZ später im Schulunterricht einzusetzen.

Die Durchführung ähnlicher Befragungen, etwa in anderen Semestern, an anderen Einrichtungen oder auch in Zusammenarbeit mit weiteren Partnern, ist mit relativ geringem Aufwand möglich. Dabei könnten insbesondere folgende Fragestellungen im Zentrum stehen:

- Welche Unterschiede bestehen in der Wahrnehmung von Visualisierungstools zwischen männlichen und weiblichen Befragten?
- Welchen Einfluss haben Vorerfahrungen mit Daten- und Visualisierungstools bzw. die grundsätzliche Einstellung/Affinität zu diesen Themen?

Als sinnvolle Strategie für die Weiterentwicklung von GED VIZ als Mittel in der Lehre erscheint uns ein Zwei-Felder-Vorgehen sinnvoll: eine Ausweitung der nutzerspezifischen Zielgruppe auf weitere Studiengänge (wie etwa VWL-Student/innen) und eine Ausweitung der Dozentenperspektive auf Lehrer in der Schulverwendung. Die komparative Analyse der neuen Studien im Vergleich zu den vorliegenden empirischen Befunden würde weitergehende Erkenntnisse ermöglichen. Darüber hinaus könnte optional versucht werden, das Einsatzprofil zu generalisieren und auf andere Bildungsinstitute zu erweitern, indem die Anforderungen schulischer Curricula für Gymnasien und Berufsschulen mit den Anwendungsmöglichkeiten von GED VIZ verglichen und konkrete Themenfelder herausgearbeitet werden, in denen das Visualisierungstool eingesetzbar ist. Dies könnte zunächst exemplarisch für drei bis vier Bundesländer geschehen.

### Literaturverzeichnis

- Bundesamt für Migration und Flüchtlinge (2010). Migrationsbericht des Bundesamtes für Migration und Flüchtlinge im Auftrag der Bundesregierung 2008, Berlin.
- Euler, Dieter/Hahn, Angela (2007). Wirtschaftsdidaktik, 2. Auflage, Bern: Haupt Verlag.
- Kerren, Andreas/Ebert, Achim/Meyer, Jörg (2007). Introduction to Human-Centered Visualization Environments, in: dies. (Hrsg.). Human-Centered Visualization Environments, Berlin: Springer: 1–9.
- Kulyk, Olga/Kosara, Robert/Urquiza, Jaime/Wassink, Ingo (2007). Human-Centered Aspects, in: Kerren, Andreas/Ebert, Achim/Meyer, Jörg (Hrsg.). Human-Centered Visualization Environments, Berlin: Springer: 14–75.
- Mayer, Richard (2001). Multimedia Learning, Cambridge: Cambridge University Press.
- Mayer, Richard (1999). Multimedia aids to problem-solving transfer, in: International Journal of Educational Research, Vol.31: 611–623.
- Weinert, Franz (2001). Concept of competence: A conceptual clarification, in: Rychen, Dominique/Salganik, Laura (Hrsg.). Defining and selecting key competencies, Seattle: Hogrefe&Huber: 45–65.

### Anhang

#### I. Fragen und Antworten der Evaluation im Rahmen der Online-Aufgaben

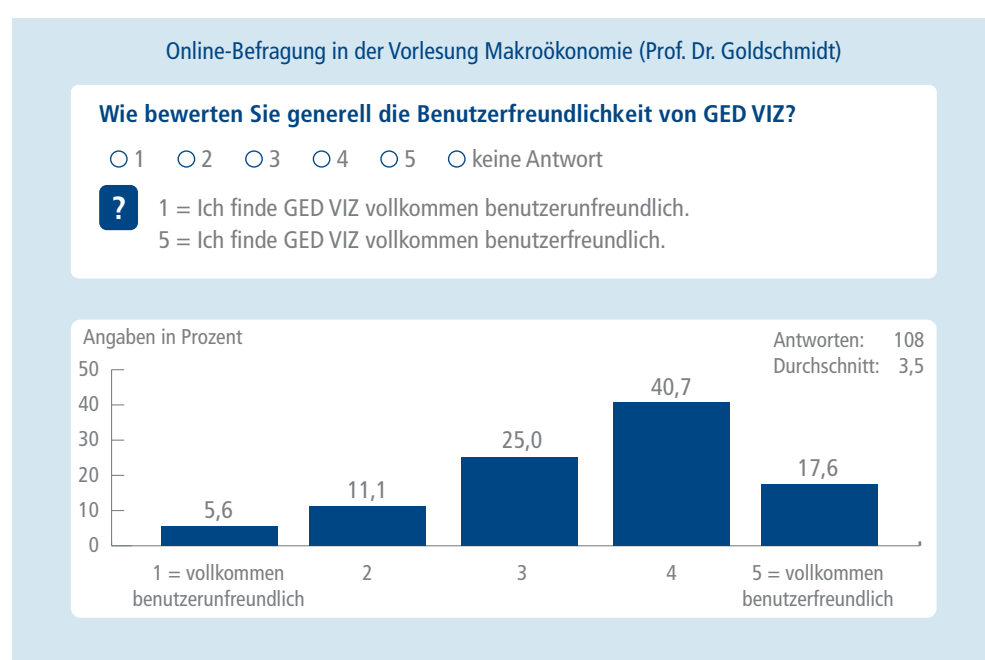

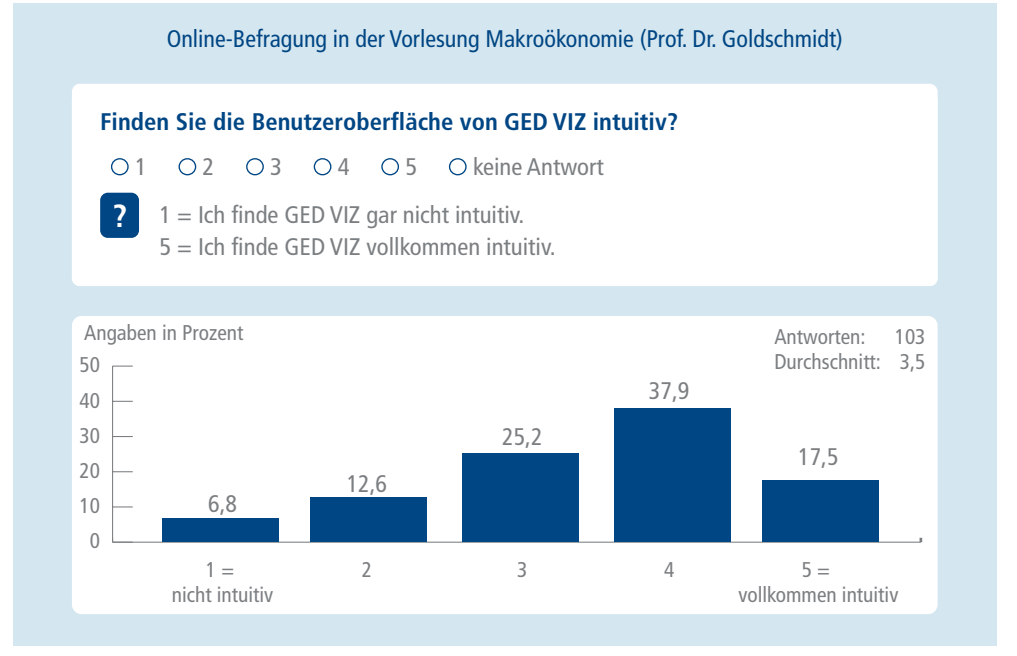

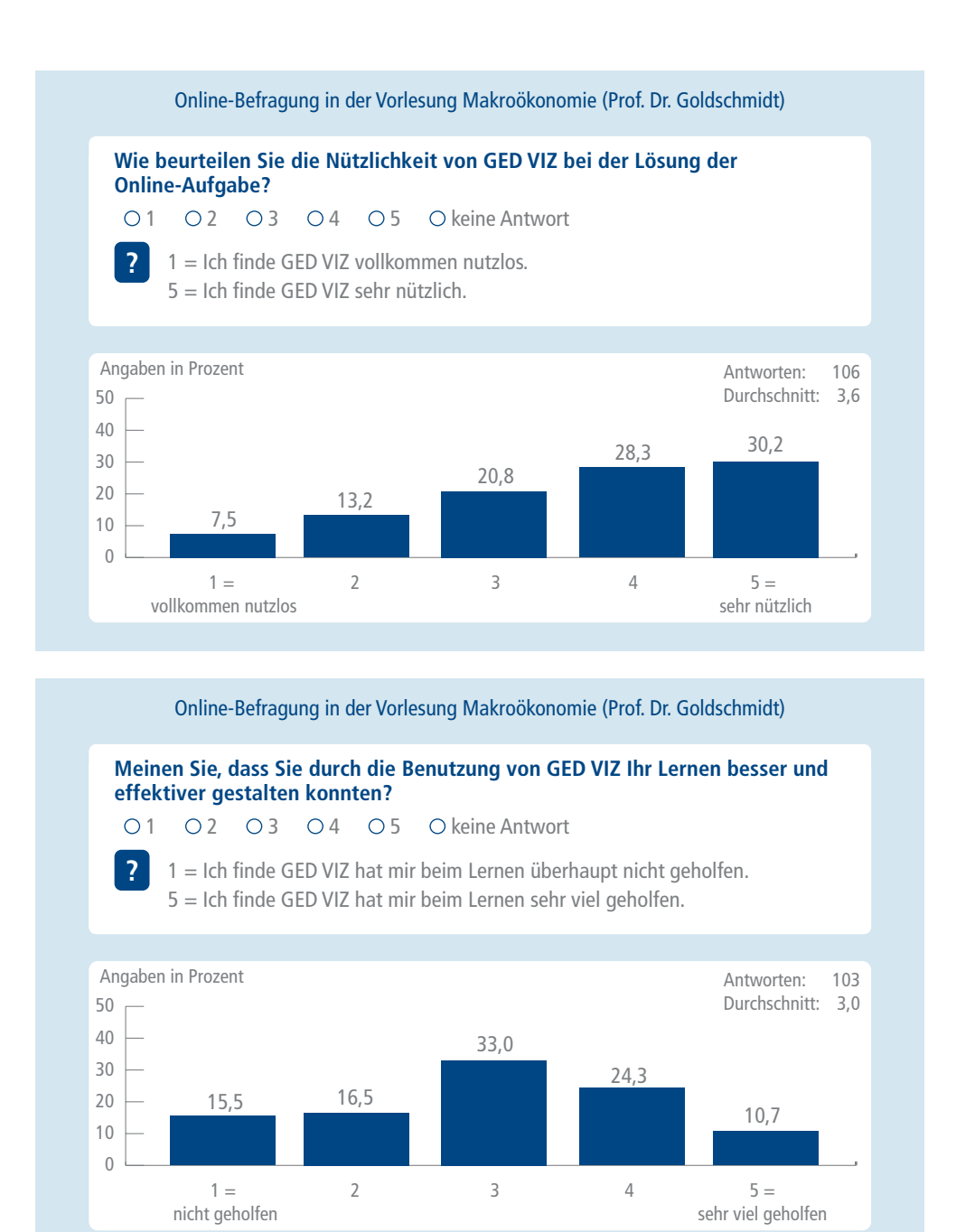

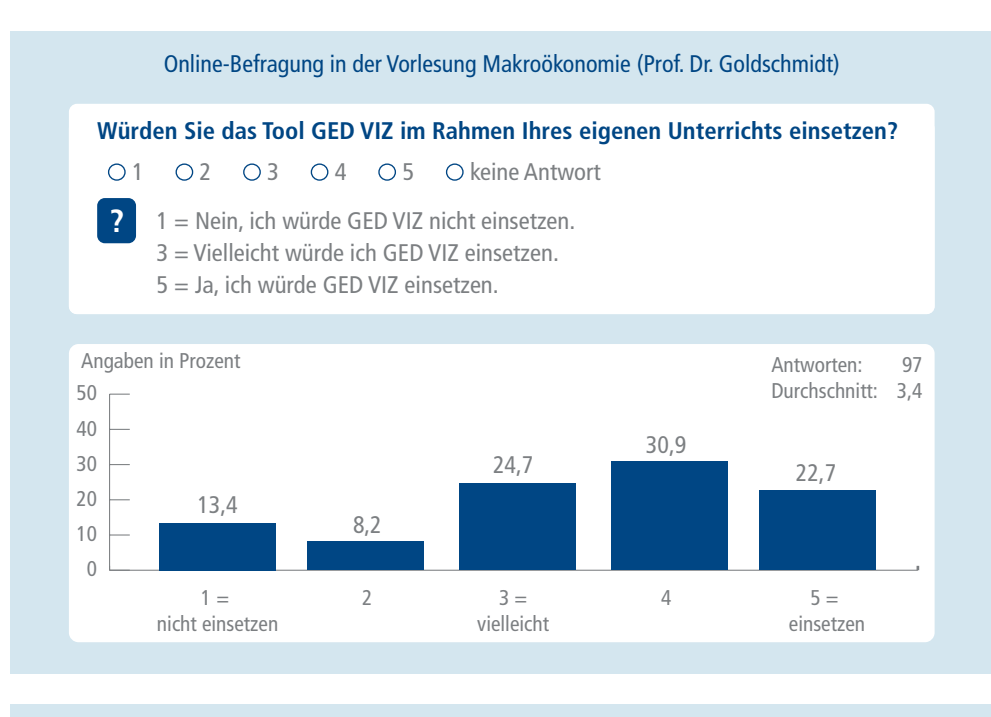

Online-Befragung in der Vorlesung Makroökonomie (Prof. Dr. Goldschmidt)

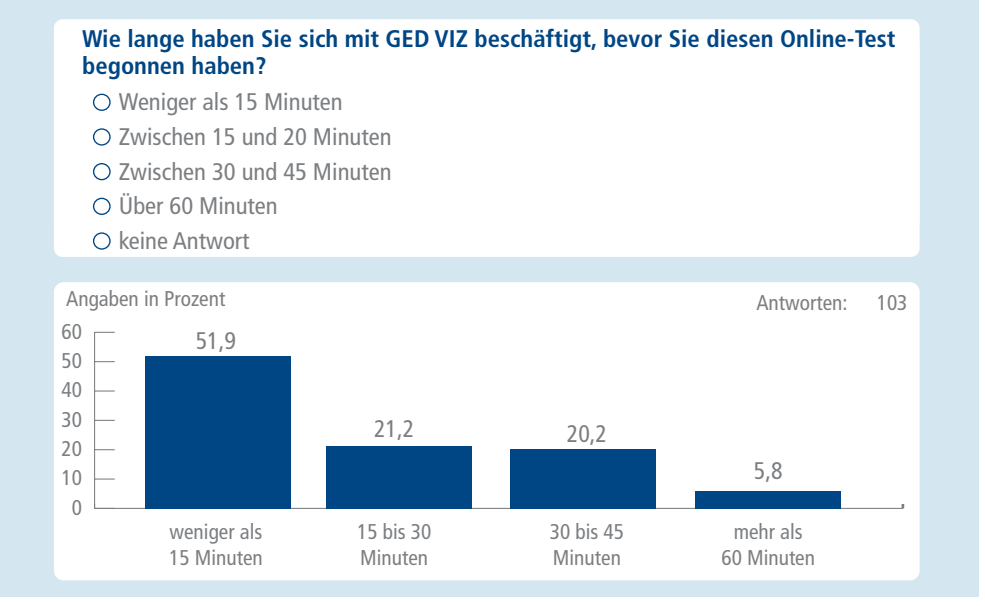

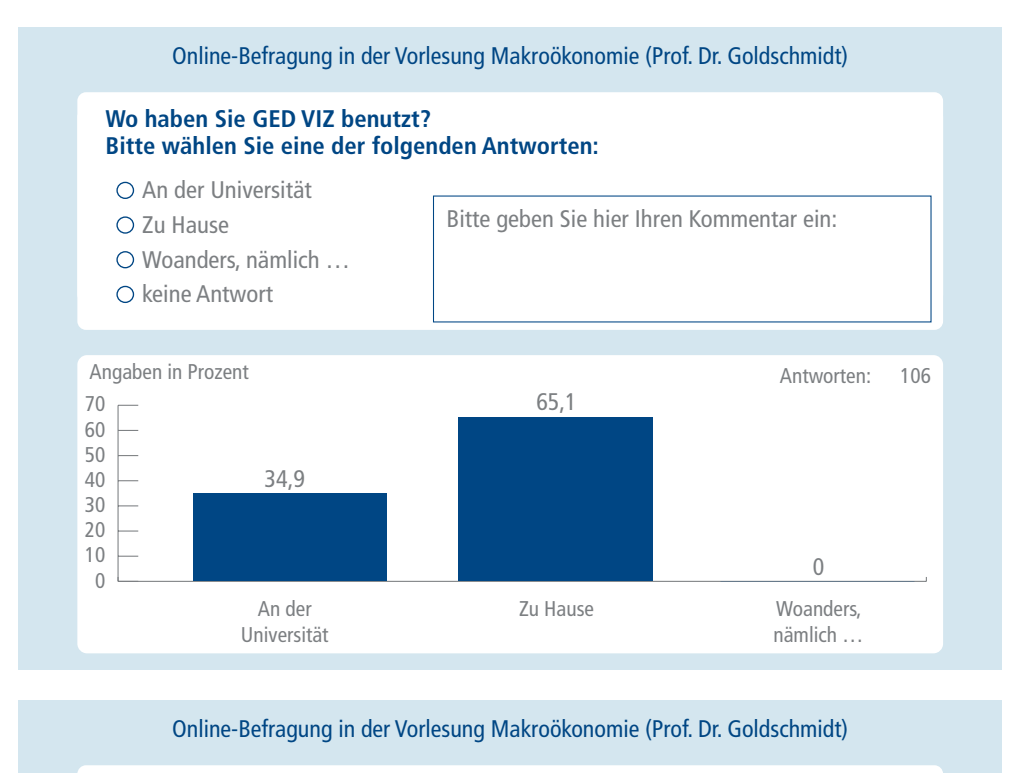

**Haben Sie bereits Erfahrungen mit ähnlicher Software wie GED VIZ gemacht? Bitte wählen Sie eine der folgenden Antworten:**

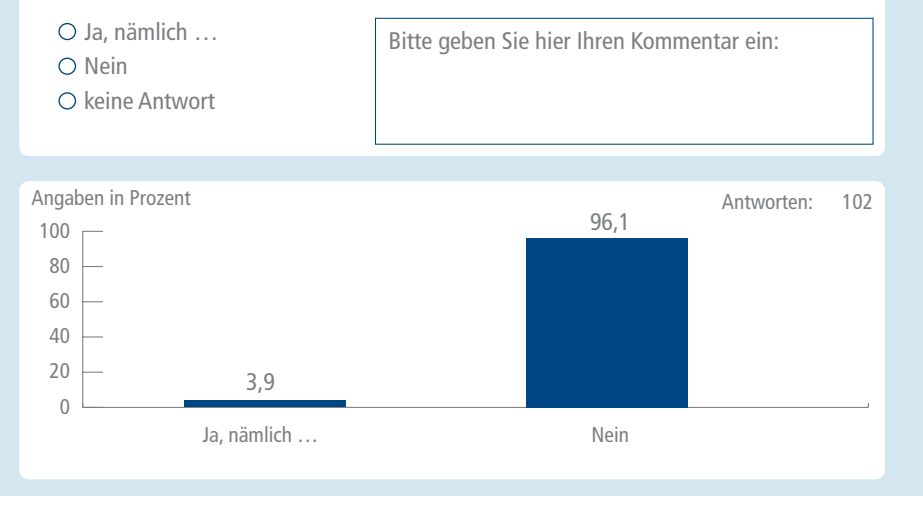

46

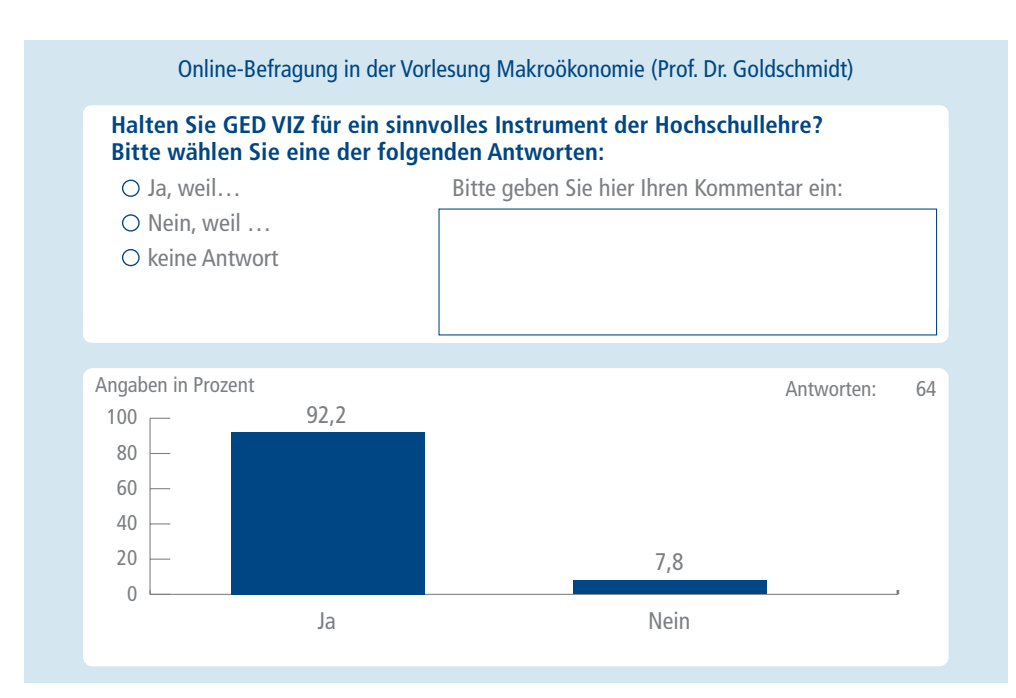

#### **Ja, weil ...**

- neue und innovative Lernmethode. Ist sehr anschaulich.
- abstrakte Zusammenhänge visualisiert werden können.
- aktuelle Daten, realitätsnah zur Verfügung stehen.
- anschauliche und individuelle Darstellung der jeweiligen Länder (Finanzen, Ausgaben, Einnahmen etc.).
- bessere Veranschaulichung.
- die Daten können so besser visualisiert und auch verstanden werden können. Entwicklungen sind so besser zu sehen.
- die benötigten Daten anschaulich visualisiert werden können.
- die Darstellung sehr gut ist, da die Beziehungen zwischen Staaten die einen interessieren übersichtlich dargestellt sind.
- die Studenten hier auf einen Blick wirtschaftliche Zusammenhänge, die in Zahlen ausgedrückt sind, erkennen können.
- die Visualisierung von Daten schnell und einfach erfolgt, wenn man herausgefunden hat, welche Informationen für welche Aussagen benötigt werden, trotzdem sollte vorher ein entsprechender Workshop angeboten werden, in dem die Anwendung auf konkrete Fragestellungen unter Anleitung erprobt werden kann.
- diverse Beziehungen zwischen Ländern (und Ländergruppen) unkompliziert, schnell und übersichtlich dargestellt werden können.
- eine schnelle und leicht zu bedienende Übersicht über eine so komplexe Datenmenge den Zugang zum Verständnis globaler Ökonomie erleichtert.
- es alle wirtschaftlichen Zusammenhänge gut visualisiert. Es anschaulich wichtige wirtschaftliche Daten vermitteln kann.
- es bei so einem Test sehr hilfreich ist. Man kann schnell seine relevanten Zahlen finden und muss nicht erst im Internet recherchieren!
- es die Beziehungen zwischen verschiedenen Ländern gut zeigt.
- es die erlernte Theorie veranschaulicht.
- es die Gesamtzusammenhänge besser zur Geltung bringt. Jedoch nur als Extra, da die Grafiken immer noch sehr zahlenlastig sind und der Gesamtkontext nicht sofort ersichtlich ist. Für einen ersten Überblick ein sehr gelungenes Instrument.
- es die Informationen auf das jeweils Relevante reduziert und gut visuell darstellt. Gerade die unterschiedliche Breite der Pfeile macht es dem Benutzer sehr einfach, schnell die wichtigsten Zusammenhänge zu erfassen, aber auch diejenigen, die sich etwas genauer informieren möchten, kommen dank der vielen Zusatzfunktionen voll auf ihre Kosten.
- es die schnelle Visualisierung/einen groben Überblick von Geldströmen, Wirtschaftsbeziehungen zwischen den 46 beinhalteten Ländern, ermöglicht.
- es eine große Menge an Daten gut darstellt.
- es einen wichtigen Einblick in die wichtigsten Wirtschaftszusammenhänge der einzelnen Nationen gibt und zudem sehr übersichtlich ist.
- es gut veranschaulicht und viele Bereiche der VWL beinhaltet.
- es komplexe Sach- und Zahlenzusammenhänge einfach visualisiert.
- es schnell Informationen darstellt.
- es sich mir, als jmd. der gar keine Erfahrung mit derartigen Instrumenten hatte, relativ schnell erschloss.
- es stumpfe Daten gut veranschaulichen kann.
- es übersichtlich ist und die Zusammenhänge durch die Visualisierung verständlich gemacht werden.
- Zusammenhänge grafisch dargestellt werden und die Bedienung wirklich Spaß macht. Wenn ich derlei Aufgaben mit Hilfe von Tabellen hätte lösen sollen, hätte ich nicht nur länger dafür gebraucht, sondern wäre auch weniger motiviert gewesen.
- es wirtschaftliche Zusammenhänge verschiedener Länder gut visualisiert.
- GED VIZ besonders für die Makroökonomie wirtschaftliche Zusammenhänge zwischen Staaten in einer sehr verständlichen und modernen Weise darstellt.
- GED VIZ nicht nur die Länder miteinander vergleicht, sondern auch Abhängigkeiten bzw. Beziehungen darstellt. Das Programm erleichtert die Visualisierung von Wirtschaftsdynamiken.
- ich generell dieses Online-Tool für sehr nützlich halte, weil es sehr informativ ist und man sich langes Suchen nach Statistiken auf anderen Online-Seiten spart, des Weiteren kommt auch der Spaßfaktor nicht zu kurz. Auf der anderen Seite finde ich es auf den ersten Blick nicht so einfach zu verstehen, man muss sich schon eine Weile damit auseinandersetzen, aber wenn man das tut, ist es sehr sinnvoll! Danke für diese Möglichkeit, ich werde das Programm in Zukunft auf jeden Fall öfter nutzen!
- es eine gute Darstellung der wirtschaftlichen Beziehungen der Länder untereinander bietet.
- ich es sehr hilfreich finde, da man durch den Test schon mal Einsicht in die Fragekonstellationen für die Klausur bekommen kann und sich somit besser vorbereiten kann.
- man es als Quelle benutzen kann im Gegensatz zu Wikipedia.
- man schnell Daten bekommen und grafische Darstellungen vornehmen kann.
- man z.B. Unterschiede der Länder sehen kann.
- die Recherche einfach und übersichtlich ist.
- es sehr gut zur Darstellung länderspezifischer Verbindungen ist.
- damit möglichst viele Studenten in kürzester Zeit Klausuren/Test absolvieren können und die Ergebnisse sehr schnell eintreffen.
- viele Informationen in einer Plattform gespeichert sind und somit zur Verfügung stehen.
- sich zu jeder Unterrichtseinheit individuelle Darstellung bilden lassen!
- Zusammenhänge anschaulich dargestellt werden können.
- Zusammenhänge klarer werden und man sich die Daten, die man benötigt, filtern kann.

#### **Nein, weil ...**

• die Vorlesungen meist zu theoretisch sind und in den Klausuren etc. plötzlich damit gearbeitet würde. Dazu wäre ein erweitertes Angebot an Übungen oder Tutorien notwendig, was sicherlich nicht machbar ist.

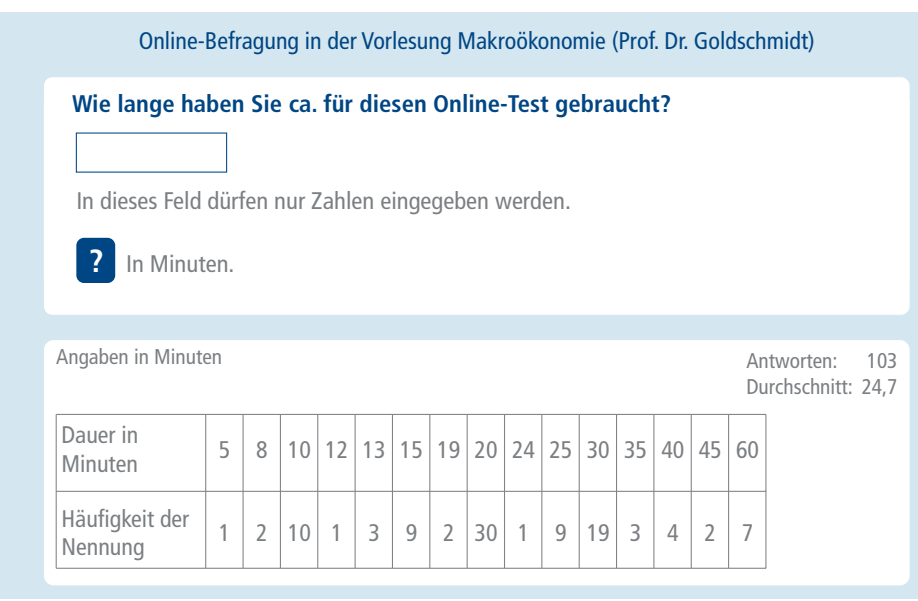

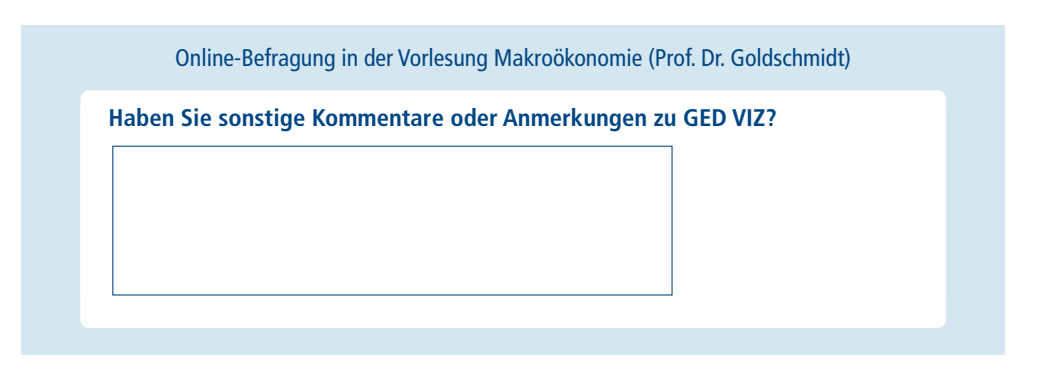

- Anfangs benötigt man Eingewöhnungszeit, sodass bei einem Test ein sicherer Umgang mit dem Programm vorliegen muss.
- Bei der zweiten Frage, ob die 27 Länder der EU in Bezug auf die USA einen Handelsbilanzüberschuss oder ein Handelsbilanzdefizit im Jahr 2011 haben, sind alle Lösungsvorschläge falsch. Die richtige Lösung ist ein Handelsbilanzüberschuss von 287 Mrd. Euro und nicht 187 Mrd. Euro. Bitte demnächst auf solche Kleinigkeiten achten, da man ansonsten viel Zeit verschwendet, um auf die richtige Lösung zu kommen.
- Ein "Rückgängig"-Button wäre hilfreich. Wenn man aus Versehen zu viele Länder einfügt (ich bin beim Länder hinzufügen anstatt auf "als Gruppe hinzufügen" auf "Alle Länder hinzufügen" gekommen), muss man jedes Land einzeln markieren und dann löschen.
- Ein GED VIZ Tool, in das selbst Daten eingetragen werden können, um sie darzustellen, würde die Anwendungsmöglichkeiten im Unterricht enorm erhöhen.
- Ein umfassenderes Tutorial ist bei der Bearbeitung hilfreich für den Einstieg.
- Es ist einfach, neue Länder hinzuzufügen. Es ist auch schön, diese als Gruppe darstellen zu können. Ich fand es schwierig bzw. unmöglich zu erkennen, welches Land den höchsten Staatskonsum und welches Land den niedrigsten Staatskonsum hatte (siehe Aufgabe). Sie gaben den Hinweis, dass das erste Land den höchsten Staatskonsum hat, aber welches war Nummer 1!?!? Ich konnte auch nicht ganz rausfinden, wo man bespielweise den Zeitraum von fünf Jahren betrachten kann. Muss man dazu tatsächlich jedes einzelne Jahr betrachten? Ich war ein wenig mit den Zahlen überfordert. Auch die Aufgabe mit dem Haushaltsdefizit konnte ich mithilfe von GED VIZ nicht lösen!?
- Es müssen einige Dinge in Sachen Usability verbessert werden. Viele Daten waren nur schwer herauszusuchen.
- Es werden permanent Export/Import-Verhältnisse zwischen ausgewählten Nationen dargestellt, obwohl Exporte/Importe in der Auswahlfunktion nicht aktiviert sind – ist das Absicht? Wenn man sehr viele Länder auswählt, wäre eine Zoom-Funktion (mit dem Mausrad bspw.) sehr hilfreich, um schnell Details zu erfassen. Hilfreich wäre auch, die kumulierten Prozente von Ländergruppen (bspw. Inflationsrate) gleich schon in einer Klammer o. ä. als Durchschnitt anzuzeigen (dann muss man nicht mit dem Taschenrechner alles selber ausrechnen).
- Hat Spaß gemacht :)
- Ich möchte gerne das Ergebnis meines Online-Tests zugeschickt bekommen.
- Ich werde mich näher damit auseinandersetzen.
- Interessantes Tool, aber schwer zu bedienen.
- Nein.
- Schriftgröße z.T. sehr klein, Farben (und Linien) auf S/W-Kopien vmtl. schwach, relativ lange Ladezeiten (?), wenig Übersicht/"Durchsicht" nach dem "Hinzufügen".
- Schwer, nötige Informationen zu finden.
- Sehr nützlich, wenn man Erläuterungen mit einer Statistik belegen und veranschaulichen will. Durch GED VIZ ist es möglich, schnell zu vielen Themen Statistiken zu finden und sich vor allem selbst die passenden Punkte zusammenzustellen.
- Super Tool! Danke!
- Viel zu kompliziert, mit der Website zu arbeiten. Hat Ewigkeiten gedauert, etwas zu verstehen.
- Was später vielleicht noch umgesetzt werden könnte: eine Option, um die Exporte/Importe in Kategorien aufzusplitten. Man könnte also einen Blick in die Handelsbeziehungen der Länder werfen und deren Veränderung nachvollziehen. Beispielsweise: Wie stark rückläufig sind die Textil-Importe aus China und wie abhängig sind wir mittlerweile von deren Elektronik-Exporte. Ebenso interessant wären Informationen über den An- und Verkauf von Rohstoffen o.ä. Insbesondere für den späteren Unterricht wäre dies sicherlich ein besonderer Mehrwert – denn die Schülerinnen und Schüler könnten dann selber die globalen wirtschaftlichen Zusammenhänge an konkreten Beispielen erkunden. Das Programm ist, Stand jetzt, bereits eine Bereicherung (denn es visualisiert eine ansonsten recht trockene Thematik) ... aber mit derart konkreten Beispielen bekommt man die Schülerinnen und Schüler sicherlich noch besser erreicht.
- Zum Test: Mit einem Laptop sehr kompliziert, weil man immer hin und her switchen muss.

### II. Qualitativer Fragebogen

### Fragebogen GED VIZ Nutzerperspektive

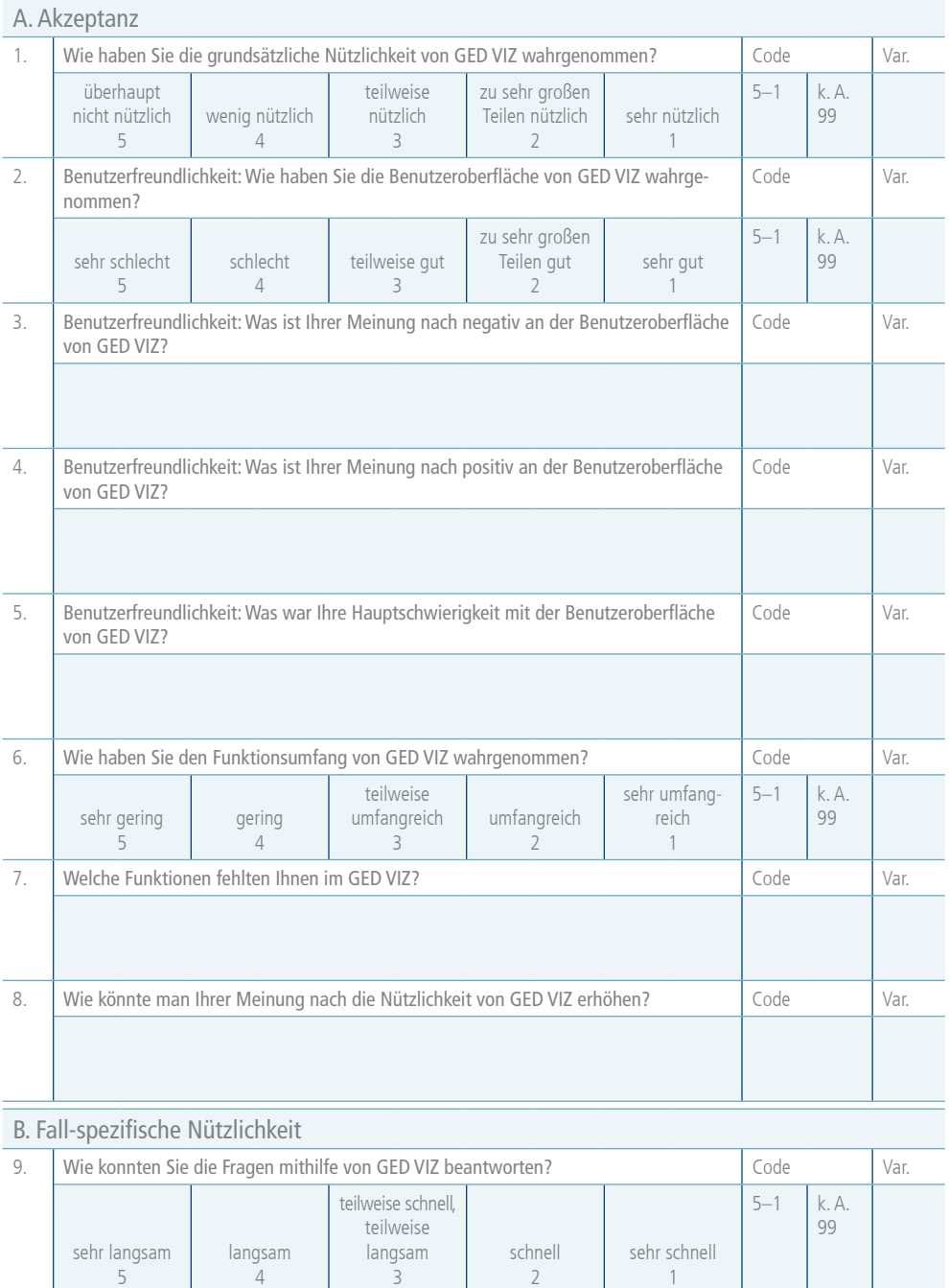

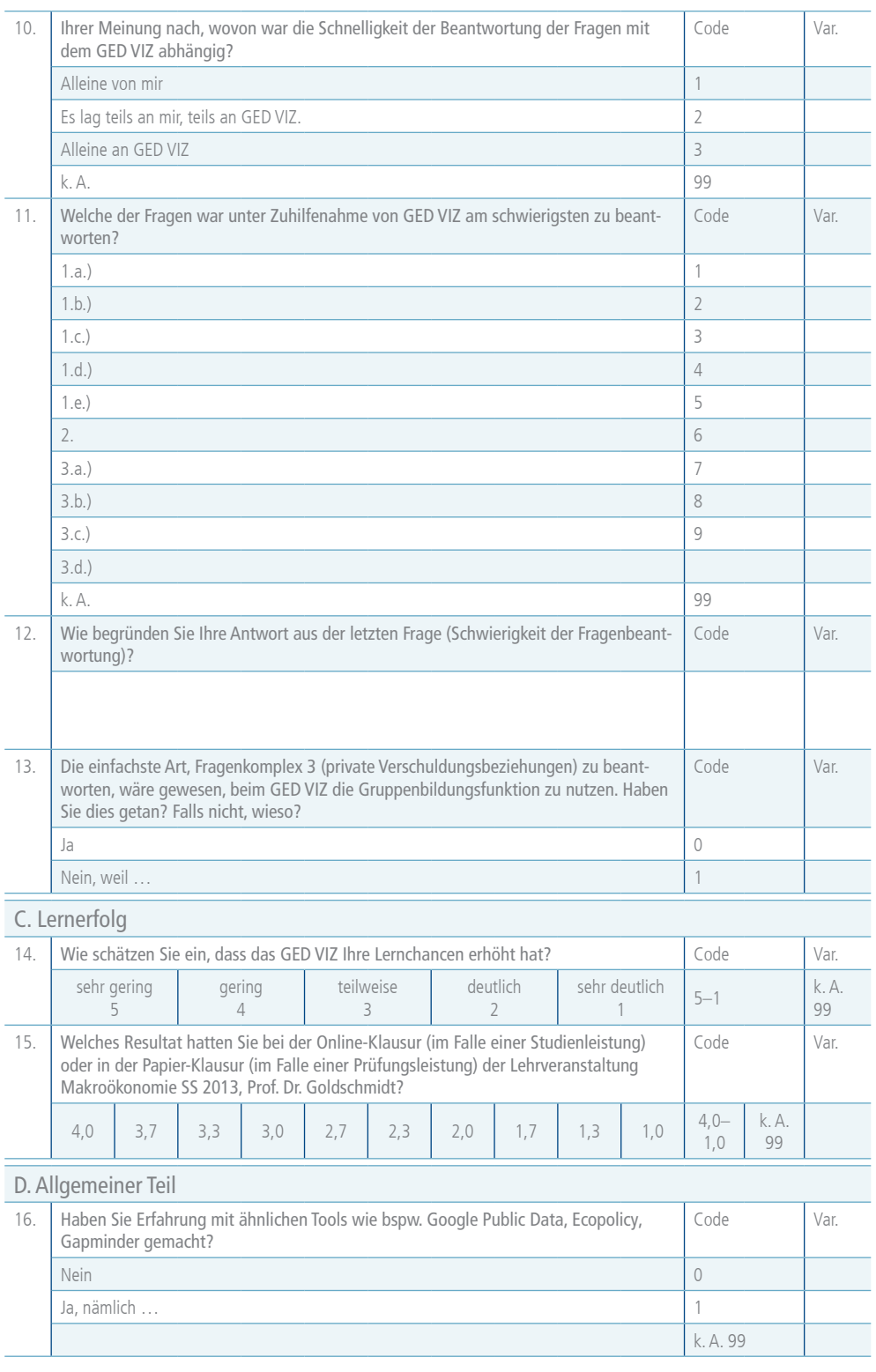

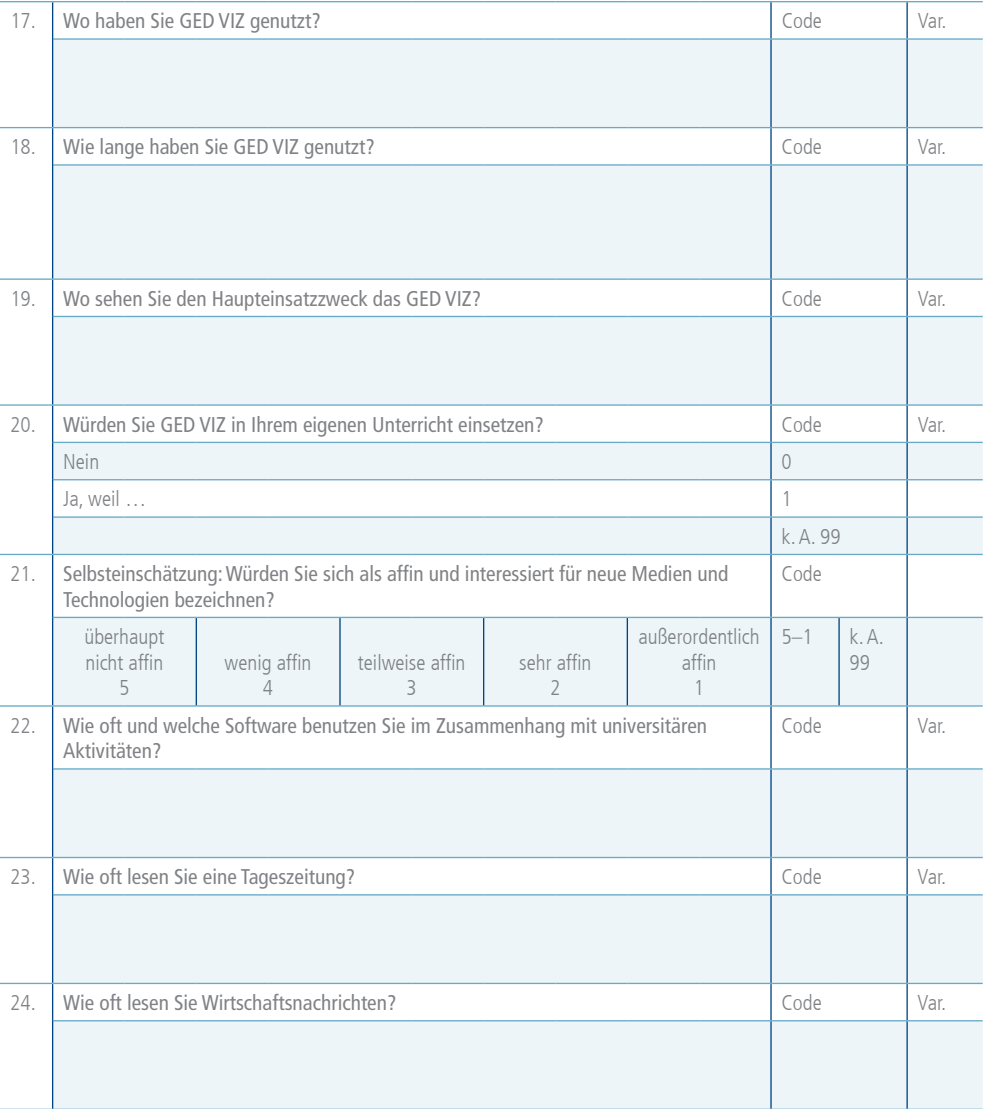

Übersicht

### • Einleitung Das Projekt GED der Bertelsmann Stiftung Vorstellung des Webtools • Herausforderung **GEDVIZ** Globalisierung verstehen und vermitteln • Visualisierung Von Daten zu GEDVIZ Jan Arpe • Das Tool Projekt "Global Economic Dynamics" (GED)<br>Bertelsmann Stiftung Einführung in GEDVIZ • Einladung Machen Sie mit bei unserem Experiment! Universität Siegen, 5. Juni 2013 Das Projekt GED der Bertelsmann Stiftung Shifting mindsets... Fokus: von national zu international Analysen: von Einzelthemen zu interdependenten Trends Einleitung Globalisierung: von Vergleichen zu Beziehungen Motivation: von interessengetrieben zu evidenzbasiert Kommunikation: vom Verkünden "der Wahrheit" zur Moderation Zielgruppen: von "Experten" zur interessierten Öffentlichkeit Medien: von Einweg-Presse zu online und interaktiv ... in Politik, Journalismus, Forschung, NGOs, ... Das Projekt GED der Bertelsmann Stiftung Das Projekt "Global Economic Dynamics" (GED) > Analyse globaler Dynamiken in den Feldern<br>trade, finance, innovation, labor und ecology Herausforderung > GED Data Labs (Daten sammeln und erheben) > GED Studies (Daten analysieren)<br>
> GED Visualizations (Daten visualisieren)<br>
> GED Shorts (Storytelling) **QBRC**

#### III. Präsentation Bertelsmann Stiftung

**Case GED** 

#### Ökonomische Globalisierung verstehen und vermitteln

Zwei Herausforderungen angehender Wirtschaftslehrer/innen:

- > akut: Ökonomie verstehen
- > perspektivisch: Ökonomie vermitteln

Und dann auch noch in einer Zeit der Umbrüche:

- > fachlich: Kritik an Standardmodellen, immer mehr Interdisziplinarität
- > gesellschaftlich: Individualisierung, Wissensgesellschaft<br>> technologisch: Daten, IT, Social Media, MOOCs, ...

Visualisierung

Von Daten zu GED VIZ

- 
- > globaler Wandel: Interdependenzen, Komplexität, ...

#### Ökonomische Globalisierung verstehen und vermitteln

Diesen Herausforderungen stehen nicht nur Sie gegenüber!

Das gleiche gilt für

- > Wirtschaftsforscher an Unis und an Instituten
- > Wirtschaftsjournalisten
- > Wirtschaftsprojekte in NGOs
- > Wirtschaftspolitiker

> ...

Ein sehr nützliches Hilfsmittel sowohl beim Verstehen als auch beim Vermitteln ökonomischer Zusammenhänge ist...

#### Von Daten zu GED VIZ

Daten sind unübersichtlich.

Visualisierung hilft!

Für Indikatoren wie BIP, Arbeitslosigkeit, Leistungsbilanz etc.:

- > Balkendiagramme
- > Tortendiagramme (Anteile)
- > Liniendiagramme (Zeitreihen)
- > Landkarten
- > Scatterplots (mehrere Dimensionen)

### Von Daten zu GED VIZ Wieso wir GEDVIZ entwickelt haben > inspiriert durch die New York Times > Bedarf: Beziehungsdaten visualisieren > Unterstützung bei der Recherche > Unterstützung beim Storytelling Der Prozess > Konzept & Design (8/2011 - 5/2012) mit Unterstützung durch Boris Müller & > Entwicklung (6/2012 - 5/2013)<br>durchgeführt von 9elements

> Datenakquise<br>mit Unterstützung durch die Prognos AG

Es gibt auch jede Menge tolle Tools:

- > www.google.com/publicdata/
- > www.gapminder.org
- > www.datawrapper.de
- > www.tableausoftware.com/public
- > Microsoft Excel / Numbers / ...

Aber:

- > Es lassen sich nur Länder miteinander vergleichen!
- > Abhängigkeiten werden nicht direkt dargestellt!

Bei der Globalisierung geht es per Definition um Beziehungen, Austausch und Abhängigkeiten!

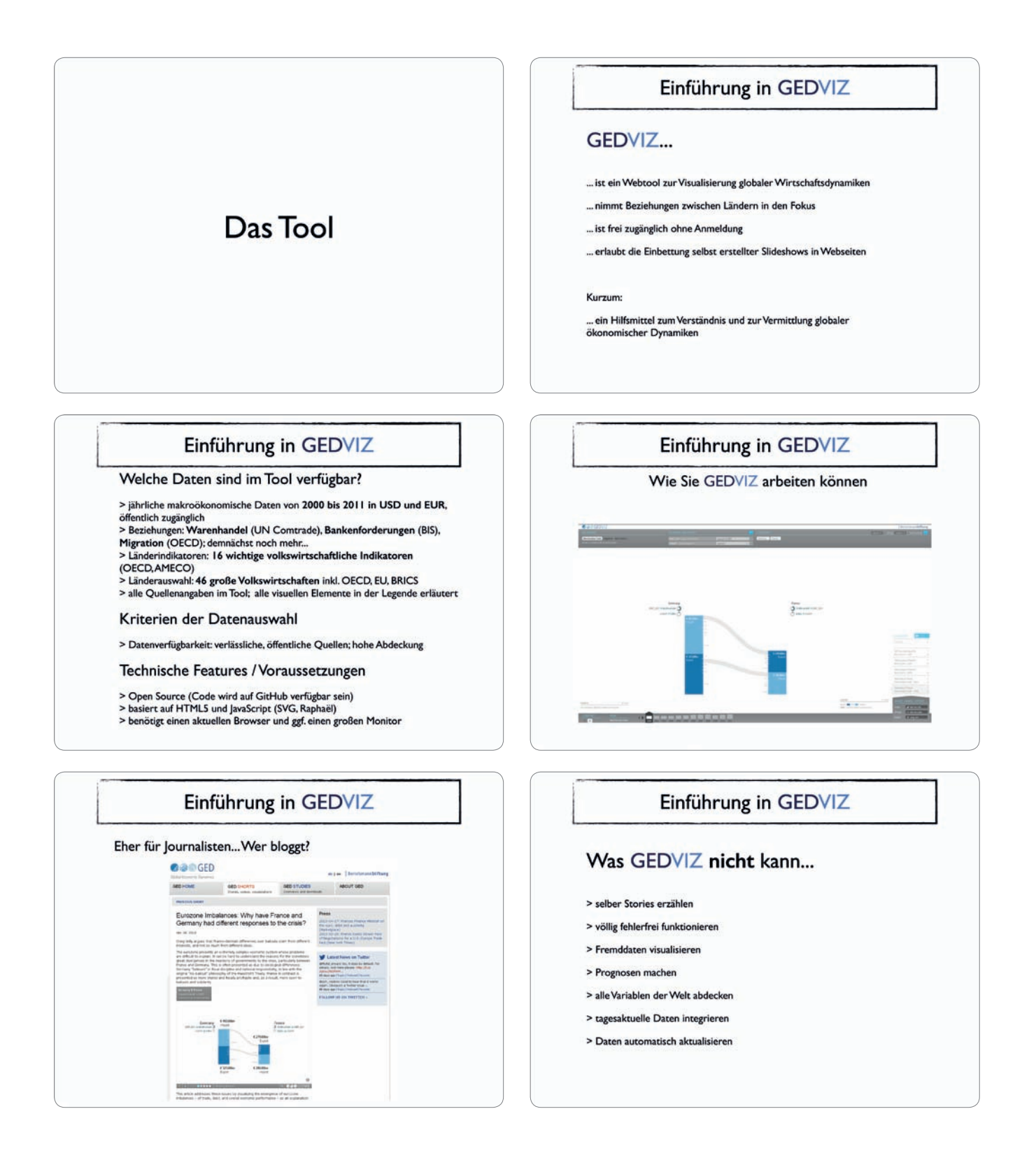

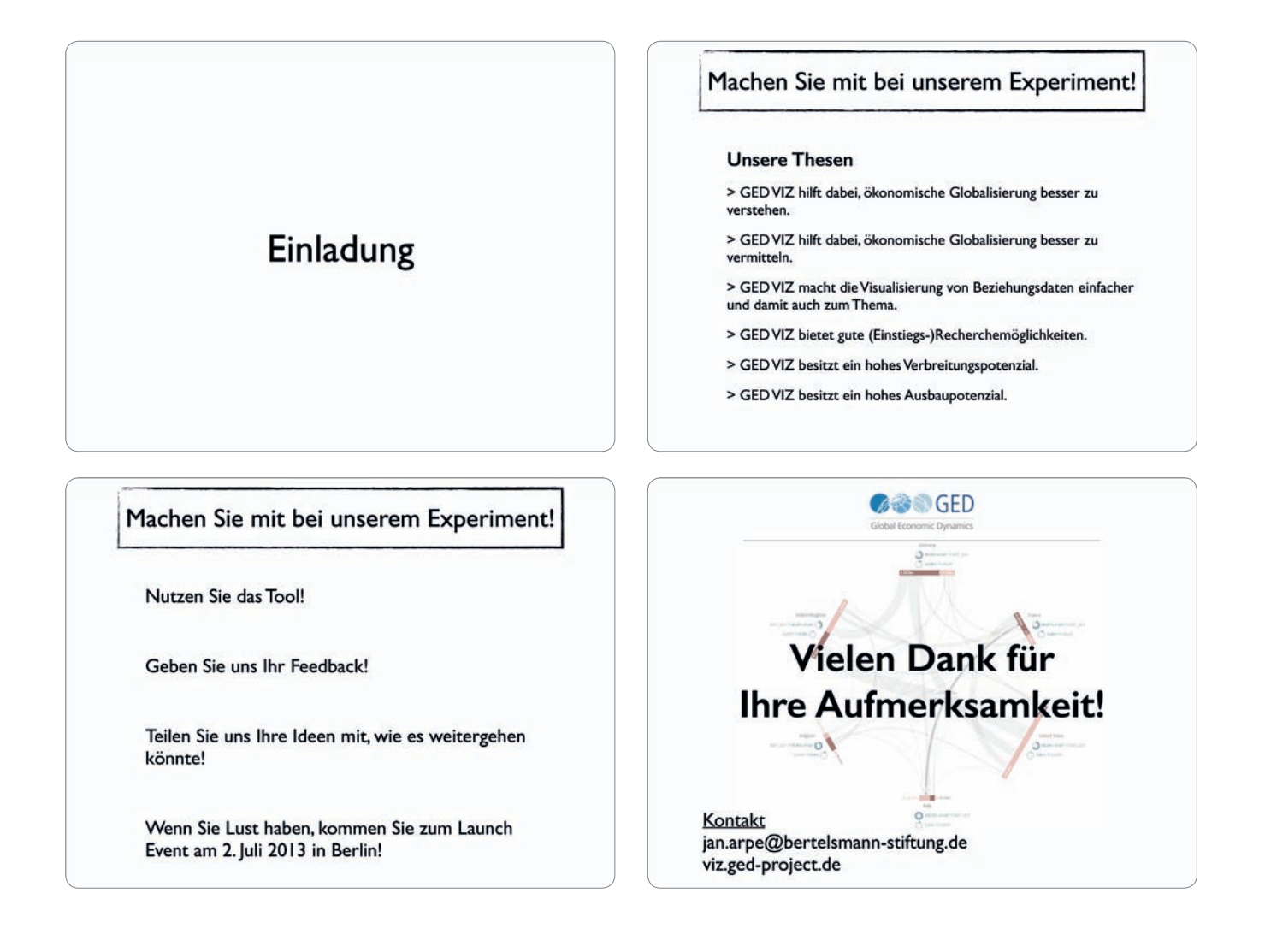

#### IV. Leitfragen im Rahmen des qualitativen Fragebogens

Fragen zur Benutzung von GED VIZ **9. August 2013**

#### A. Migration

- 1. Migration erfährt regelmäßig hohe mediale Aufmerksamkeit. Untersuchen Sie mittels GED VIZ:
	- a.) Wie viele Personen 2008 aus Deutschland in alle von GED VIZ erfassten Länder auswanderten.
	- b.) Wie viele Personen 2008 aus Deutschland in die EU-27 auswanderten.
	- c.) Wie viele Personen 2008 aus Deutschland jeweils nach Frankreich, in die USA, in die Niederlande sowie nach Spanien auswanderten.
	- d.) Welches Land der EU-27 stellte 2010 die höchste Anzahl von Einwanderern nach Deutschland?
	- e.) Welches Land von allen in GED VIZ erfassten Ländern stellte 2010 die höchste Anzahl von Einwanderern nach Deutschland?

#### B. Verschuldung und ökonomische Auswirkungen

- 2. Gibt es, rein quantitativ betrachtet, einen Zusammenhang zwischen der Erwerbslosenquote und der Staatsverschuldung eines Landes, wenn Sie 2011 die Krisenländer Portugal, Irland, Griechenland, Spanien (PIGS) sowie die Euroländer Deutschland und Estland betrachten?
- 3. Berücksichtigt werden soll nun auch die privaten Verschuldungsbeziehungen zwischen diesen Ländern.
	- a.) Betrachtet man lediglich deutsche Gläubiger im Jahr 2011: Welchen prozentualen Anteil machten die Forderungen an Schuldner in den PIGS-Staaten und Estland aus?
	- b.) Betrachtet man lediglich deutsche Gläubiger im Jahr 2011: Wie ist dieser Wert (aus Teilfrage a.) im Vergleich zu den Forderungen Deutscher an allen von GED VIZ erfassten Länder zu beurteilen?
	- c.) Wer ist von allen von GED VIZ erfassten Ländern der Hauptschuldner Deutschlands: China, die USA, Großbritannien, Frankreich oder Argentinien?
	- d.) Wem schulden die Banken der PIGS-Länder und Estland zusammengenommen absolut am meisten? Und wer war der größte Schuldner dieser Länder?

### Impressum

#### **© 2014 Bertelsmann Stiftung**

Bertelsmann Stiftung Carl-Bertelsmann-Straße 256 33311 Gütersloh www.bertelsmann-stiftung.de

**Verantwortlich** Dr. Jan Arpe

#### **Autoren**

Dr. Jan Arpe

Julian Dörr und Prof. Dr. Nils Goldschmidt Universität Siegen, Zentrum für ökonomische Bildung (ZöBiS)

**Lektorat**  Sibylle Reiter

**Gestaltung** Nicole Meyerholz, Bielefeld

#### **Bildnachweis**

© Fancy

### **Adresse | Kontakt**

Bertelsmann Stiftung Carl-Bertelsmann-Straße 256 33311 Gütersloh

#### **GED-Team**

Programm Nachhaltig Wirtschaften Telefon +49 5241 81-81353 ged@bertelsmann-stiftung.de www.ged-project.de

Zentrum für ökonomische Bildung Siegen Hölderlinstraße 3 57068 Siegen www.wiwi.uni-siegen.de/wiwi/wid/

## www.bertelsmann-stiftung.de

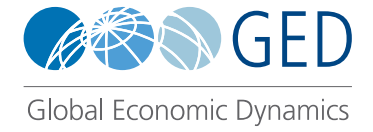

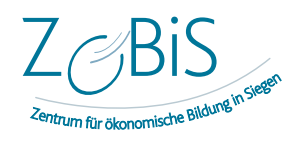

Bertelsmann Stiftung